# UNIVERSIDADE FEDERAL DE MINAS GERAIS ESPECIALIZAÇÃO EM ESTATÍSTICA – ÊNFASE EM INDÚSTRIA E MERCADO

LUCIANA DE LOURDES MADUREIRA

# MODELO DE PREVISÃO DE NÚMERO DIÁRIO DE EXAMES LIBERADOS DE UM LABORATÓRIO DE APOIO

BEO HORIZONTE 2016

LUCIANA DE LOURDES MADUREIRA

# MODELO DE PREVISÃO DE NÚMERO DIÁRIO DE EXAMES LIBERADOS DE UM LABORATÓRIO DE APOIO

**ORIENTADOR (A):** PROFA. ELA MERCEDES M. DE TOSCANO

Dedico esta, bem como todas as minhas demais conquistas, aos meus amados pais:

Antônio Madureira e Maria Verônica

Madureira.

# AGRADECIMENTOS

Quero agradecer, em primeiro lugar, a Deus, pela força e coragem durante toda esta caminhada.

Á minha irmã, Marisa Madureira, que não deixou que o desânimo me dominasse nos momentos difíceis.

Aos colaboradores e colegas do Instituto Hermes Pardini, em especial Maria Beatriz Oliveira por sempre me incentivar na busca por conhecimentos.

À minha orientadora, Ela Mercedes M. de Toscano, pela paciência na orientação e incentivo que tornaram possível a conclusão deste trabalho.

A todos que direta ou indiretamente fizeram parte da minha formação, o meu muito obrigado.

### RESUMO

As análises das futuras condições de mercado e a previsão de demanda são da maior importância para elaboração do planejamento em longo prazo no laboratório de apoio. A finalidade deste estudo foi estimar a produção de exames através da liberação diária de resultados de um Laboratório de Apoio Diagnóstico, para que os setores responsáveis pela gestão de compras e de materiais possam se organizar de forma a atender a demanda prevista e controlar os custos envolvidos. Foram utilizadas técnicas de previsão de séries temporais, modelos SARIMA e *Holt-Winters* para calcular a previsão de liberação diária de exames. As predições calculadas mostraram-se aderentes ao número de exames liberados no período de janeiro de 2013 a junho do ano de 2016.

Palavras Chave: Modelos de Previsão; Modelo SARIMA; Modelo *Holt-Winters* Aditivo; Planejamento no Laboratório de Apoio.

# ABSTRACT

The analysis of future market conditions and the demand forecast is of utmost importance for the development of long-term planning in laboratory support. The purpose of this study was to estimate the production tests by the daily release of results of a Diagnosis Support Laboratory, for the sectors responsible for purchasing management and materials can be organized to meet the expected demand and controlling costs involved. Time series prediction techniques were used, SARIMA and Holt-Winters models to calculate prediction daily release tests. The predictions calculated showed adherent to the number of tests released from January 2013 to June 2016.

Keywords: Forecasting Models; SARIMA model; Model Holt-Winters additive; Planning for Laboratory Support.

## LISTA DE FIGURAS

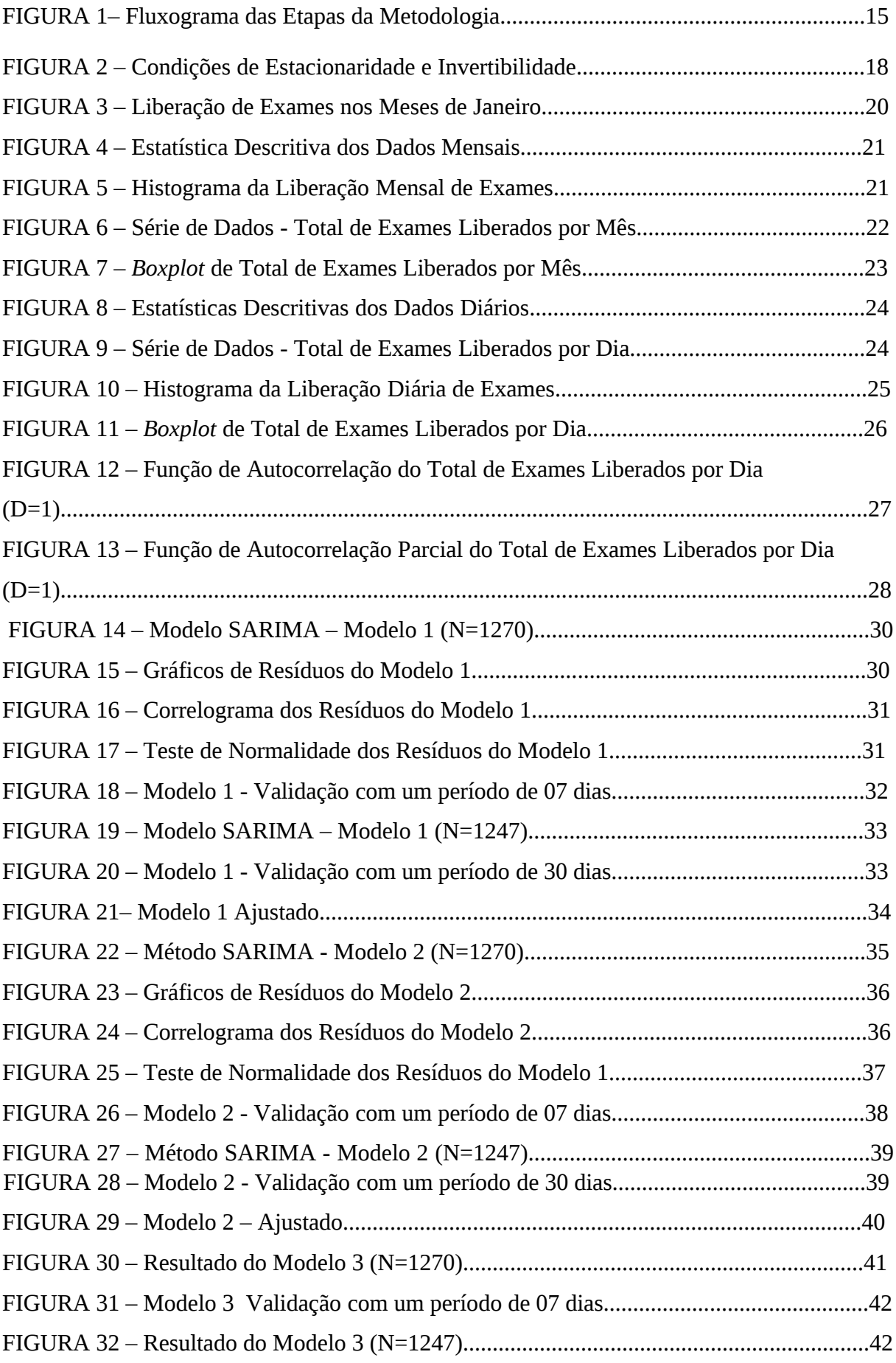

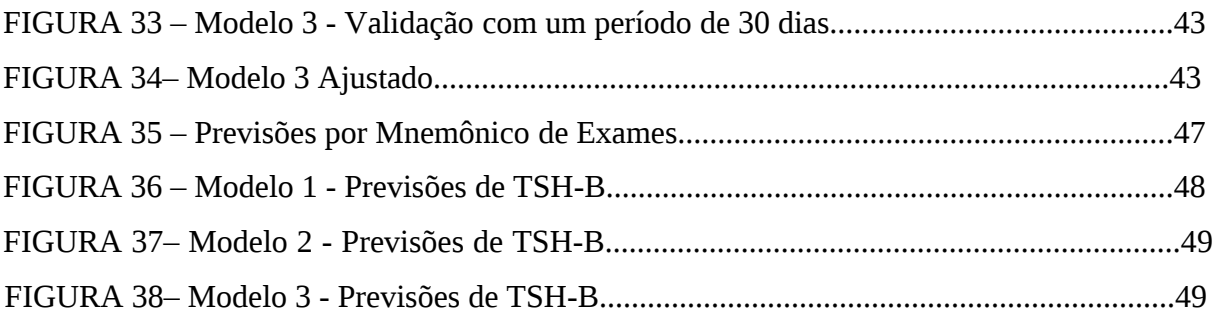

# LISTA DE TABELAS

# LISTA DE ABREVEATURAS

SARIMA: *Autoregressive Integrated Moving Average Seasonal*

AEWA: Alisamento Exponencial de *Winter* Aditivo

ARIMA: *Autoregressive Integrated Moving Average*

s: Períodos

MN: Mnemônico

TSH-B: Hormônio Estimulador da Tireóide

T4-L: Hormônio Tetraiodotironina, T4 livre

25-VD3: 25-Hidroxivitamina D

ELFC: Colesterol Total e Frações

FERRI: Ferritina

HG: Hemograma

GLIHB: Hemoglobina Glicada

MAPE: Erro Percentual Absoluto Médio

MPE: Erro Percentual Médio

MSD: Desvio Quadrado Médio

MAE: Erro Absoluto Médio

SSR: Soma do Quadrado dos Resíduos

AIC: Critério de Informação de Akaike

BIC: Critério Bayesiano de Informação de Schwarz

M1: Modelo 1

M2: Modelo 2

M3: modelo 3

L Inf: Limite Inferior

Prev: Previsão

L Sup: Limite Superior

# **SUMÁRIO**

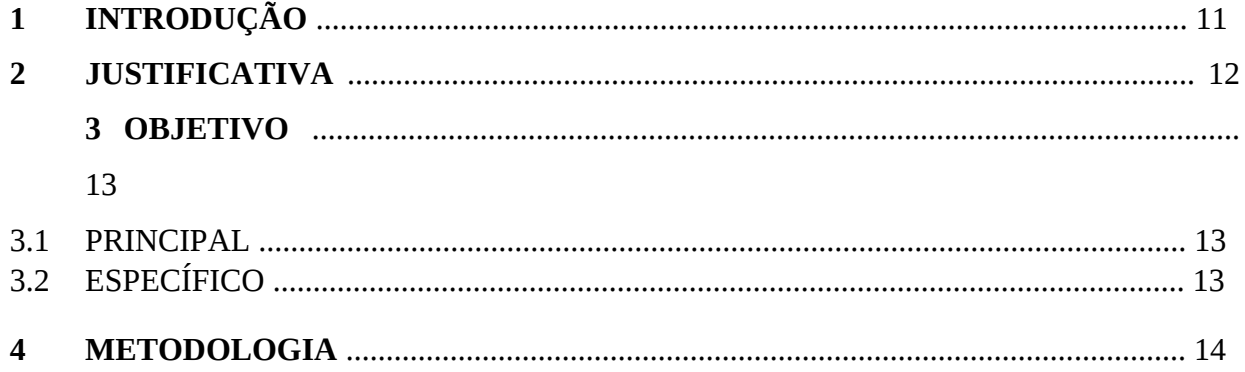

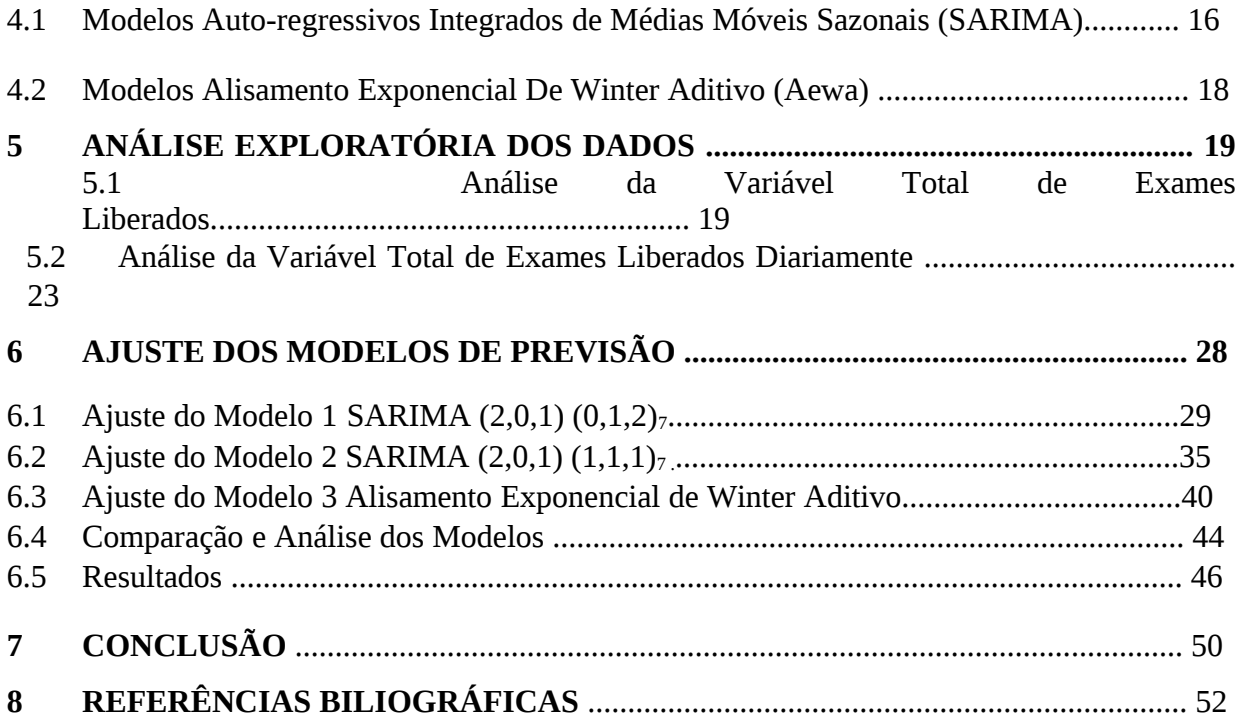

# **1) INTRODUÇÃO**

 Laboratório de Apoio é um laboratório que executa exames em amostras enviadas por outros laboratórios. Os laboratórios de apoio se especializaram em exames de maior complexidade, que exigem alta tecnologia, em que o acesso para laboratórios menores é difícil devido à baixa demanda e alto custo (MENDES, 2007). Portanto, o laboratório de apoio tem outros laboratórios como seus maiores clientes e a produção de exames em grande escala.

Para atender outros laboratórios, localizados de Norte a Sul do Brasil, é preciso conhecer e entender a demanda para um planejamento no setor de compras, administração de materiais, produção e negociações com fornecedores a fim de garantir a sobrevivência no negócio.

É importante salientar que a previsão constitui apenas um meio de fornecer informações para uma conseqüente tomada de decisões, visando a determinados objetivos. (MORETTIN, 2006).

Existem dois tipos de métodos para gerar uma estimativa: método qualitativo e o método quantitativo. Os métodos qualitativos são baseados em opiniões de especialistas e com isso são vulneráveis a tendências, o que pode comprometer os resultados. Já os métodos quantitativos utilizam dados históricos para detectar padrões comportamentais, e através de análises matemáticas e estatísticas, estimá-las no futuro. (PELLEGRINI, 2000).

# **2) JUSTIFICATIVA**

O setor de laboratório clínico sempre teve um enfoque técnico priorizando a qualidade na execução dos exames. A utilização de equipamentos de alta tecnologia e pessoal tecnicamente capacitado era suficiente para operar com êxito uma empresa de medicina laboratorial, e uma menor atenção era dispensada ao monitoramento dos processos, a produtividade, ao cumprimento de prazos acordados com o cliente e ao bom uso dos recursos.

Com o crescimento do mercado de saúde e conseqüente aumento de demanda de exames laboratoriais sentiu-se a necessidade de reorganizar as atividades técnicas e buscar a automatização na execução de exames surgindo a preocupação com a eficiência operacional, com o abastecimento das linhas de produção, integração entre os processos, a fim de atender as exigências, cada vez maiores, dos clientes na rapidez e no cumprimento dos prazos.

Diante deste cenário tornou-se nítido que a atividade, anteriormente considerada técnica, deve ser observada do ponto de vista da operação, ou seja, da produção.

Uma vez consolidado este conceito e a mudança de paradigma, observou-se a necessidade de estudar ferramentas para previsão de demanda para planejamento das áreas de suprimentos, comercial, logística e produção.

## **3) OBJETIVO**

**3.1 PRINCIPAL** 

O objetivo principal deste trabalho é identificar uma metodologia para implementação de um sistema de previsão de demanda em um Laboratório de Apoio através da liberação diária de exames.

## **3.2 ESPECÍFICO**

Através das técnicas de previsão de demanda pretende-se extrair informações dos dados passados para conhecer o comportamento de produção de exames de um Laboratório de Apoio a fim de planejar melhor as atividades estratégicas, principalmente na área de administração de materiais e compras.

# **4) METODOLOGIA**

A produção de exames em um Laboratório de Apoio depende do comportamento do mercado. A demanda do exame só pode ser considerada após a confirmação do envio das

amostras pelos vários laboratórios de todas as partes do Brasil e, portanto utilizaremos dados históricos para entender o comportamento desta demanda.

Para a realização deste trabalho foi utilizado o número de exames liberados para estimar a produção. As previsões feitas com base intuitiva, baseada nas experiências dos gestores, indicam que a produção de exames obedece a uma tendência linear crescente, devido ao crescimento do mercado de medicina diagnóstica, e a uma sazonalidade.

Os dados disponíveis para o estudo foram os números de exames liberados no período de janeiro de 2013 a junho de 2016. Primeiramente as informações foram extraídas e agrupadas por mês, mas como seria possível também o levantamento de dados diários estes foram escolhidos para o estudo, pois amostras maiores possibilitam ampliar as análises e os dados diários possibilitam avaliar comportamentos semanais, mensais e anuais.

 A metodologia aplicada segue um procedimento em três etapas apresentadas na figura 1 a seguir. Na primeira etapa foram descritas as séries de exames e analisadas as principais características da série mensal e diária. Na segunda etapa foi realizada a modelagem da série diária de exames aplicando os modelos SARIMA e Alisamento Exponencial de Winter. Na terceira etapa foi realizada a previsão de séries de exames, onde foram calculadas as previsões 07 e 30 passos à frente da série, finalizando com dois cenários: o agrupamento das previsões diárias por mês com posterior desagregação por tipo de exames e a desagregação das previsões diárias por tipo de exames para avaliar a variabilidade semanal.

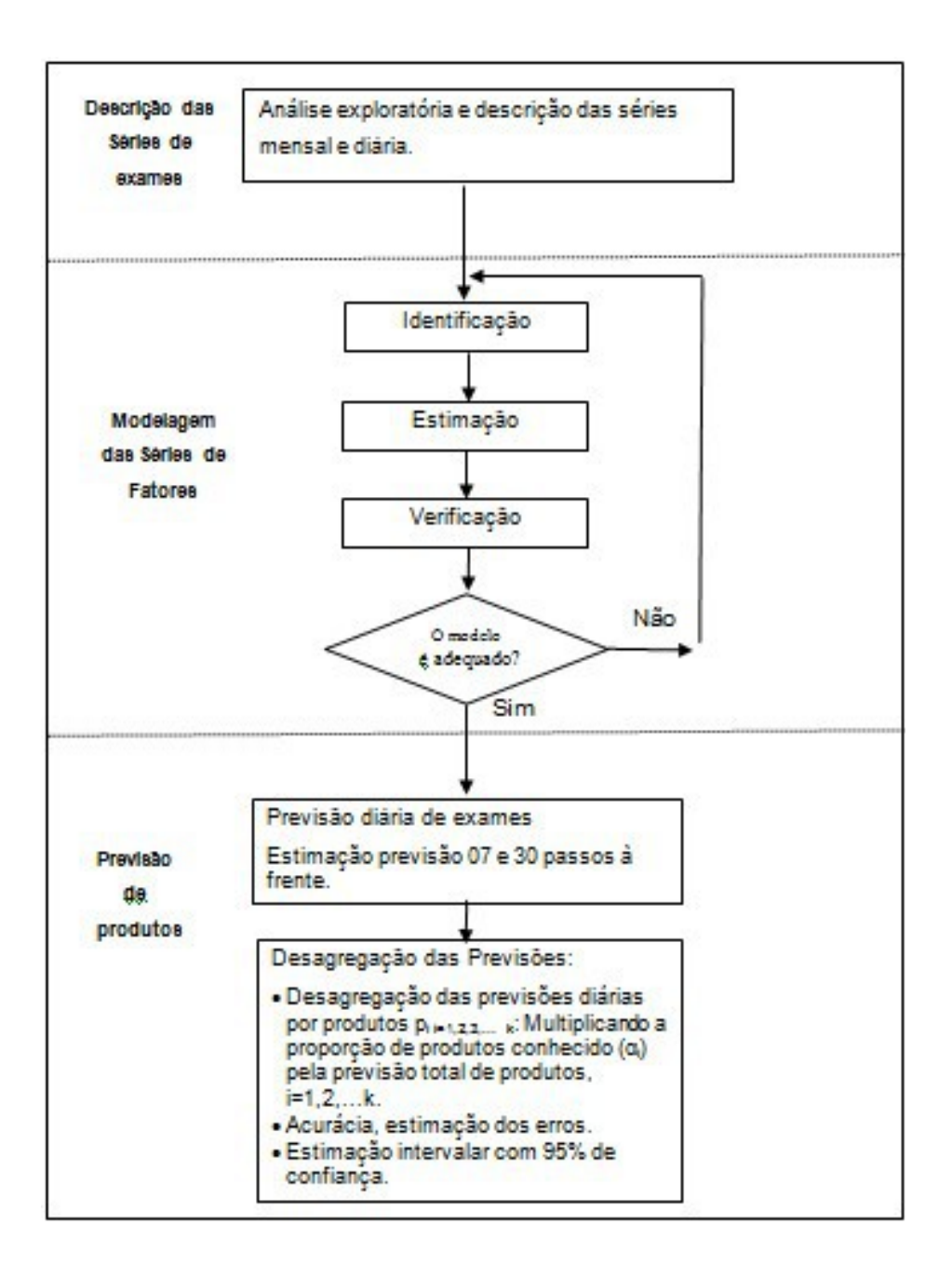

Figura 1 - Fluxograma das Etapas da Metodologia

Qualquer que seja a classificação que façamos para os modelos de séries temporais pode-se considerar um número muito grande de modelos diferentes para descrever o comportamento de uma série particular. A construção destes modelos depende de vários fatores, tais como o comportamento do fenômeno ou o conhecimento *a priori* que temos de sua natureza e do objetivo da análise (MORETTIN 2006).

#### **4.1 Modelos Auto-Regressivos Integrados de Médias Móveis Sazonais (SARIMA)**

Uma metodologia bastante utilizada na análise de modelos paramétricos é conhecida como abordagem de BOX e Jenkins (1970). Tal metodologia consiste em ajustar modelos auto-regressivos integrados de médias móveis ARIMA (p,d, q), a um conjunto de dados. A estratégia para a construção do modelo é baseada em um ciclo iterativo, no qual a escolha da estrutura do modelo é baseada nos próprios dados.

Os estágios do ciclo iterativo são:

- a. Uma classe geral de modelos é considerada para análise;
- b. Há identificação de um modelo, com base na análise de autocorrelações, autocorrelações parciais e outros critérios;
- c. Depois vem a fase de estimação, na qual os parâmetros do modelo identificado são estimados;
- d. Finalmente, há a verificação ou diagnóstico do modelo ajustado, através de uma análise de resíduos, para se saber se este é adequado para os fins de previsão.

Caso o modelo não seja adequado, o ciclo é repetido, voltando-se à fase de identificação. Um procedimento que muitas vezes é utilizado é identificar não só um único modelo, mas alguns modelos que serão então estimados e verificados (MORETTIN 2006).

É possível que, mesmo após eliminar a componente sazonal determinística ainda reste autocorrelação significativa em defasagens sazonais, isto é, múltiplos períodos. Isto significa que há necessidade de se considerar uma sazonalidade estocástica, ou seja, ajustar à série original a um modelo ARIMA sazonal (SARIMA) (MORETTIN 2006). Esta classe de modelos é compatível com os dados em análise, pois estes são modelos capazes de gerar previsões em função de valores passados e presentes da série.

Os modelos SARIMA apresentados em Morettin e Toloi (2006) são denotados da seguinte forma SARIMA (p, d, q) (P, D, Q)*s*, e possuem a seguinte equação:

 $\Phi_{P}(B^s) \Phi_{P}(B) Z_t = \mathbb{I}_{q}(B) \mathbb{I}_{Q}(B^s) a_t$ 

Polinômio auto regressivo de ordem p: *ΦP (B) = 0*

Polinômio de médias móveis de ordem q com raízes fora do círculo unitário e em raízes comuns:  $\mathbb{I}_q(B) = 0$ 

Polinômio auto regressivo sazonal de ordem P: *ΦP (B<sup>s</sup> ) =0*

Polinômio de médias móveis sazonal de ordem Q:  $\mathbb{I}_{Q}(B^s) = 0$ 

Processo Ruído Branco com média zero (E (a<sub>t</sub>) =0) e variância constante: *Var (a<sub>t</sub>) = σ*<sup>2</sup> : { *a<sub>t</sub>* }

Não há, em princípio, nenhuma dificuldade adicional na identificação, estimação e verificação de modelos sazonais. Nestes modelos temos que diferenciar a série, a fim de produzir estacionariedade, ou seja, a série deve se desenvolver no tempo aleatoriamente ao redor de uma média constante, refletindo alguma forma de equilíbrio estável (MORETTIN 2006). Com isto, obtemos valores para D e d que, na maioria das vezes, assumem valores máximo iguais a 2. Depois inspecionamos as autocorrelações amostrais da série nas defasagens 1,2,3.... para obter valores de p e q e nas defasagens sazonais (ex: 7,14,21.. para um período s=7). para obter valores P e Q, selecionando-se, desse modo, um modelo. Em seguida estimamos os valores dos parâmetros identificados, utilizando estimadores de máxima verossimilhança. Finalmente para verificar se o modelo proposto é adequado, utilizamos os testes de autocorrelação residual e Box-Pierce.

Para um processo ARMA(p,q) ser estacionário as raízes da equação característica  $\emptyset$  (B) = 0 devem estar fora do círculo unitário. Similarmente, as raízes do polinômio  $\theta$  (B) = 0<br>devem estar fora do círculo unitário, para que o processo seja invertível e possa ser

expresso como um AR puro.

A figura 2, a seguir apresenta as condições de estacionaridade e invertibilidade dos processos autorregressivos e de média móvel.

| <b>Processo</b> | Condições de<br>Estacionaridade/Invertibilidade                                            |
|-----------------|--------------------------------------------------------------------------------------------|
|                 | AR(1): $-1 < \emptyset < 1$                                                                |
| AR              | AR(2): $\phi_1 + \phi_2 < 1$<br>$\phi_2 - \phi_1 < 1$<br>$-1 < \emptyset$ <sub>2</sub> < 1 |
|                 | MA(1): $-1 < \theta < 1$                                                                   |
| <b>MA</b>       | MA(2): $\theta_1 + \theta_2 < 1$<br>$\theta_2 - \theta_1 < 1$<br>$-1 < \theta_2 < 1$       |
| <b>ARMA</b>     | ARMA $(1,1)$ : $-1 < \emptyset < 1$<br>$-1 < \theta < 1$                                   |

Figura 2- Condições de Estacionaridade e Invertibilidade

#### **4.2 Modelos Alisamento Exponencial de Winter Aditivo (AEWA)**

Para séries temporais que, além de uma tendência linear, apresentam a componente de sazonalidade, os modelos de Winters podem ser aplicados apropriadamente. Demandas do tipo sazonal são caracterizadas pela ocorrência de padrões cíclicos de variação que se repetem em intervalos relativamente constantes (PELLEGRINI, 2000).

O modelo é baseado em três equações alisadoras: uma para o nível  $\mathbb{I}_0$ , outra para tendência  $\mathbb{I}_{\mathbb{I}}$  e outra para sazonalidade  $\mathbb{I}_{\mathbb{I}}$ , que estão descritas da seguinte maneira no instante *t* (HYNDMAN. *et al* (2008)):

$$
0 = 0(00 - 00 - 0) + (1 - 0)(00 - 1 + 00 - 1)
$$
  
\n
$$
0 = 0(00 - 00 - 1) + (1 - 0)00 - 1
$$
  
\n
$$
0_0 = 0(0_0 - 0_0) + (1 - 0)0_{0 - 0}
$$

Sendo:

Nível da série: Lt

Tendência da série: b.

Componente Sazonal da série: St

Valor observado da série no tempo *t* (origem da previsão): Y<sub>t</sub> α, β e γ parâmetros exponenciais alisadores, do nível, da tendência e da sazonalidade, respectivamente.

A escolha das constantes de alisamento *α, β* e *γ* envolve a minimização da soma de erros ao quadrado. A equação de alisamento da série no instante de tempo t é:

$$
[]_{0+0} = []_0 + []_{0-0} + []_{0-0+0}
$$

Sendo Ft+m a previsão para o período *m* após instante *t.*

# **5) ANÁLISE EXPLORATÓRIA DOS DADOS**

#### **5.1 Análise da Variável Total de Exames Liberados**

Foram coletados os dados de liberação de exames de janeiro de 2013 a junho de 2016. Serão utilizados os dados diários de liberação de exame para estimar os modelos de previsão, mas também será apresentada uma análise dos dados de liberação de exames mensais para ajudar na identificação do perfil de sazonalidade da série, principalmente no período de feriado de final do ano, no qual já é conhecida uma queda na produção de exames.

Na tabela1, a seguir é apresentada a estatística descritiva de exames liberados por ano, evidenciando um maior aumento no ano de 2016.

| Ano  | <b>Média</b><br><b>Mensal</b> | <b>Número</b><br>de Dados | <b>Desvio</b><br><b>Padrão</b> | Coeficiente de l<br>Variação | <b>Mediana</b> | <b>Mínimo</b> | <b>Máximo</b> |
|------|-------------------------------|---------------------------|--------------------------------|------------------------------|----------------|---------------|---------------|
| 2013 | 3.783.253                     | 12                        | 302.945                        | 8.01                         | 3.880.427      | 3.203.088     | 4.130.180     |
| 2014 | 4.235.146                     | 12                        | 365.240                        | 8,62                         | 4.287.222      | 3.543.230     | 4.769.604     |
| 2015 | 4.631.539                     | 12                        | 391.013                        | 8.44                         | 4.703.581      | 3.980.591     | 5.124.675     |
| 2016 | 5.574.224                     |                           | 515.466                        | 9,25                         | 5.810.381      | 4.908.034     | 6.056.168     |

Tabela 1 – Média Mensal de Exames Liberados por Ano

 A liberação de exames nos meses de janeiro é menor que a média mensal/ano em todos os anos, conforme apresentado na Figura 3 a seguir, confirmando as opiniões dos especialistas quanto à queda de produção neste mês em todos os anos

(2013, 2014, 2015 e 2016). Observa-se um crescimento da média de liberação de exames a cada janeiro, porém sempre abaixo da média de liberação mensal do ano.

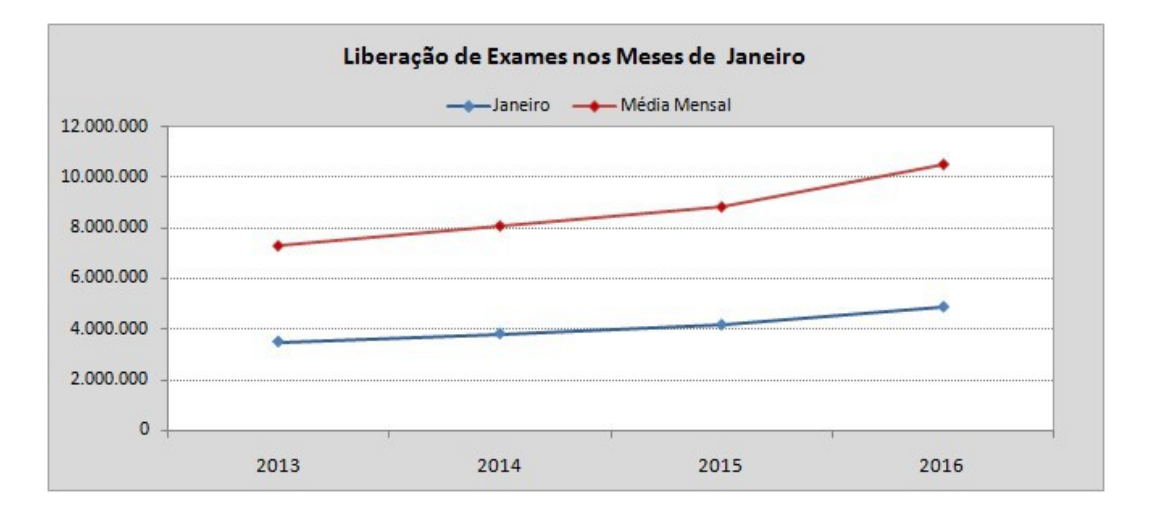

Figura 3 – Liberação de Exames nos Meses de Janeiro

A Figura 4 apresenta a estatística descritiva dos dados de janeiro de 2013 a junho de 2016. A média de liberação mensal de exames está em torno de 4.410.586 com um desvio de 685.910. O valor máximo atingido no período foi de 6.056.168 exames/mês (em março de 2016) e mínimo 3.203.088 exames/mês (em fevereiro de 2013). Foram avaliados 42 meses no período de janeiro de 2013 a junho de 2016.

| Estatística Descritiva: Total de Exames |                |                  |                 |         |           |                     |         |
|-----------------------------------------|----------------|------------------|-----------------|---------|-----------|---------------------|---------|
|                                         | Número         |                  |                 |         |           |                     |         |
| Variável                                | Total          | Média            | <b>SE Média</b> | StDev   | Mínimo    | Q1                  | Mediana |
| Total de Exames                         | 42             | 4.410.586105.838 |                 | 685.910 | 3.203.088 | 3.917.924 4.300.987 |         |
| Variável                                | Q <sub>3</sub> | Máximo           | Skewness        |         | Curtose   |                     |         |
| Total de Exames 4.846.025 6.056.168     |                |                  | 0.68            |         | 0.22      |                     |         |

Figura 4 – Estatística Descritiva dos Dados Mensais

Os coeficientes de assimetria (Skewness) e curtose são utilizados para verificar se um conjunto de dados pode ter sido gerado a partir de uma distribuição normal.

Observa-se pela Figura 5 uma leve assimetria positiva indicada pelo valor Skewness >0 (0,68) e uma curtose positiva (0,22), mostrando que a distribuição da série é mais apontada que a normal.

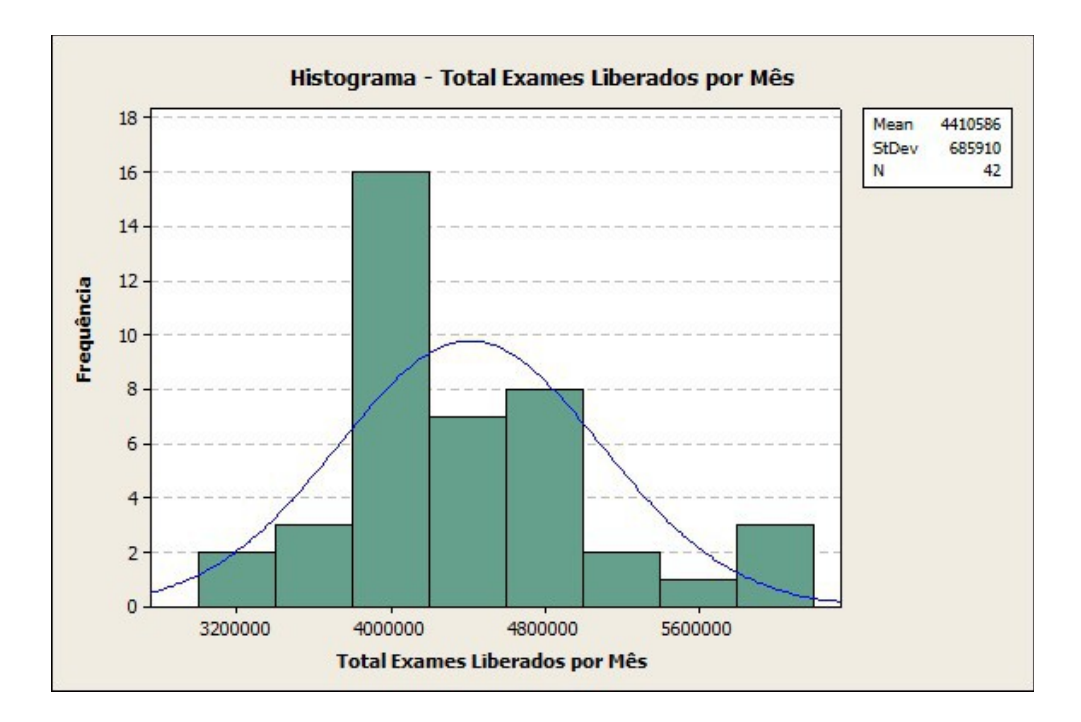

Figura 5 – Histograma da Liberação Mensal de Exames

O gráfico de linhas apresentado na Figura 6 apresenta uma tendência crescente ao longo do período e uma queda na produção de exames nos meses de dezembro e janeiro devido aos feriados de final de ano, conforme esperado.

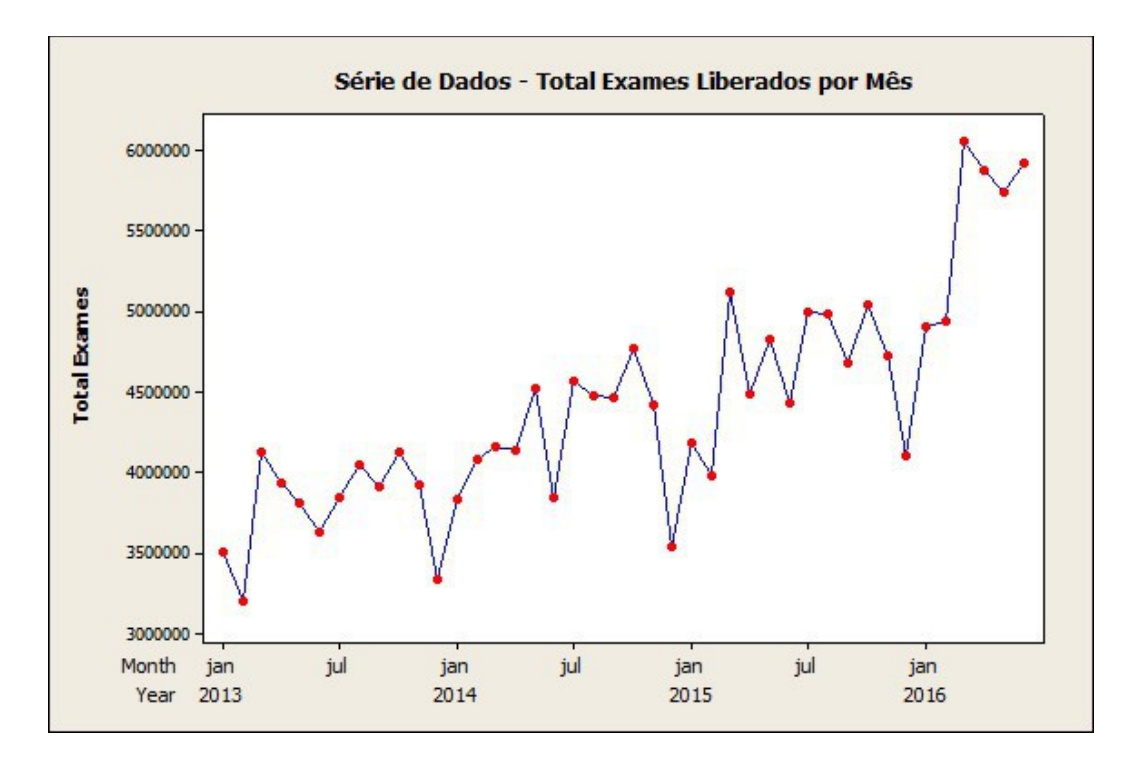

Figura 6– Série de Dados - Total de Exames Liberados por Mês

No gráfico de *Boxplot* apresentado na Figura 7, observa - se que as medianas do número de exames liberados por mês não estão alinhadas, indicando uma variação sazonal mensal e os 6 primeiros meses do ano possuem a maior variabilidade, pois no ano de 2016 houve um maior crescimento na produção em relação aos anos de 2013, 2014 e 2015. Observa-se maior variabilidade também nos meses de março (período chuvoso com maior incidência de Dengue, Zika e Chikungunya) e junho/ julho (maior incidência de doenças respiratórias e alérgicas).

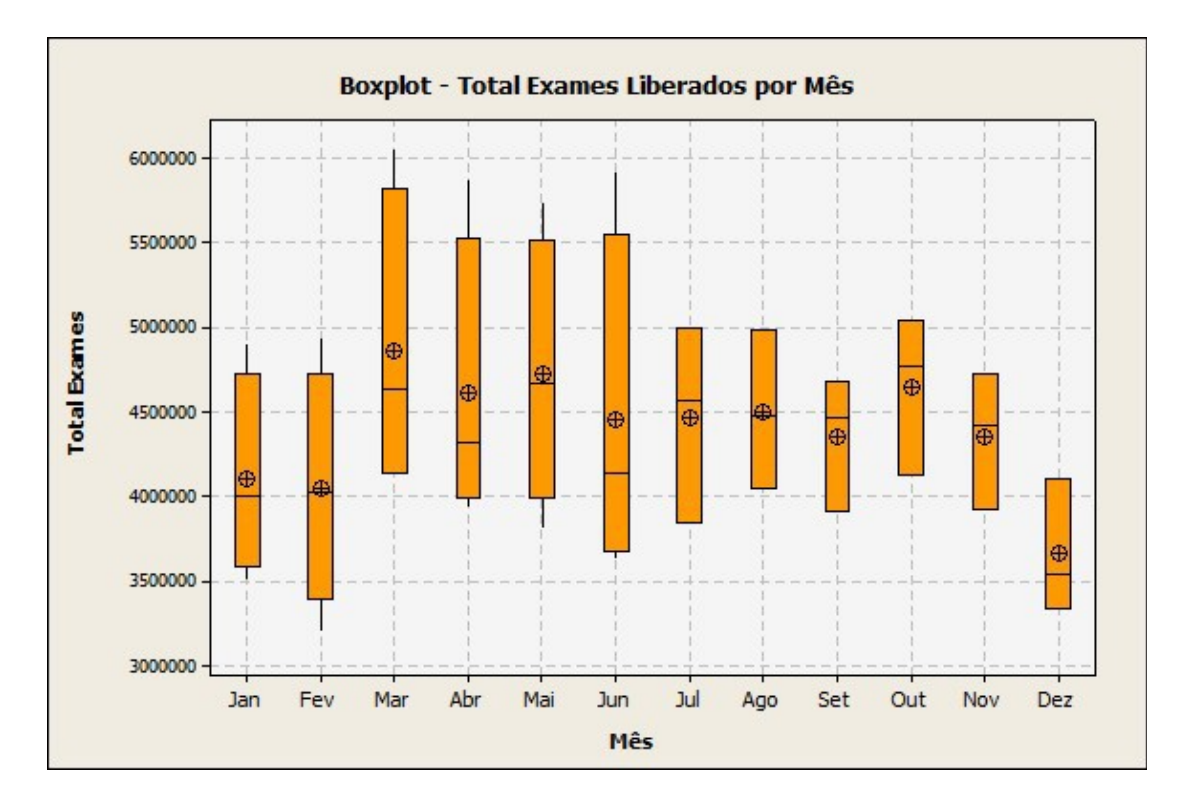

Figura 7 – *BoxPlot* de Total de Exames Liberados por Mês

 Na análise de dados dos exames liberados por mês foi verificado uma sazonalidade e uma tendência linear crescente em todos os anos, com variações significativas nos meses que possuem feriados.

#### **5.2 Análise da Variável Total de Exames Liberados Diariamente**

Os dados agrupados por mês, apresentados no item 5.1, nos ajudaram a conhecer o perfil de sazonalidade da série. Agora será realizada uma avaliação dos dados diários, escolhidos para o estudo, a fim de possibilitar ampliar as análises.

A liberação de exames ocorre todos os dias da semana. No final de semana há uma diminuição da liberação, pois diminui a entrada de amostras e conseqüentemente a produção de exames. Foram avaliados 1277 dias nos período de janeiro de 2013 a junho de 2016.

 A Figura 8 apresenta algumas medidas descritivas da variável. A média de liberação diária de exames está em torno de 145.062 com um desvio de 46.045. O valor máximo atingido no período foi de 252.946 exames/dia (sexta-feira em 17 de junho de 2016) e mínimo de 1.154 exames/dia (terça-feira em 01 de janeiro 2013).

| Estatística Descritiva: Total de ExamesPor Dia |        |         |          |        |         |         |         |
|------------------------------------------------|--------|---------|----------|--------|---------|---------|---------|
|                                                | Número |         |          |        |         |         |         |
| Variável                                       | Total  | Média   | SE Média | StDev  | Mínimo  | 01      | Mediana |
| Total de Exames                                | 1277   | 145.062 | 1.289    | 46.045 | 1.154   | 113.359 | 148.732 |
| Variável                                       | 03     | Máximo  | Skewness |        | Curtose |         |         |
| Total de Exames 176.601                        |        | 252.946 | $-0.24$  |        | $-0,23$ |         |         |

Figura 8 - Estatísticas Descritivas dos Dados Diários

O gráfico de linhas apresentado na figura 9 demonstra uma tendência crescente e uma sazonalidade anual. Nos meses de dezembro e janeiro, dos anos de 2013 a 2016, ocorre uma diminuição da liberação de exames devido aos feriados e férias de final de ano, conforme verificado na análise de dados mensais apresentado no item 5.1.

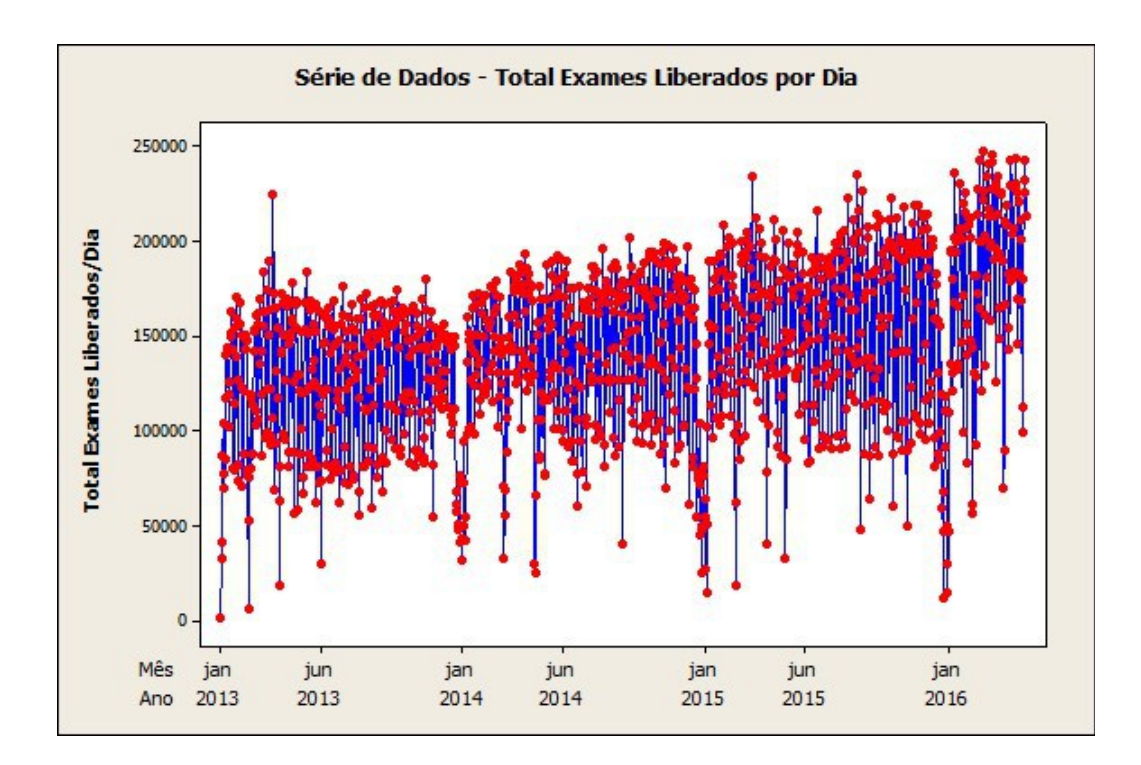

Figura 9 – Série de Dados - Total de Exames Liberados por Dia

Observa-se na figura 10 uma leve assimetria negativa, as caudas da distribuição são mais alongadas para o lado dos valores negativos, indicado pelo valor Skewness <0 (-0,24) e uma curtose negativa (-0,23), indicando que a distribuição da série é menos apontada que a normal.

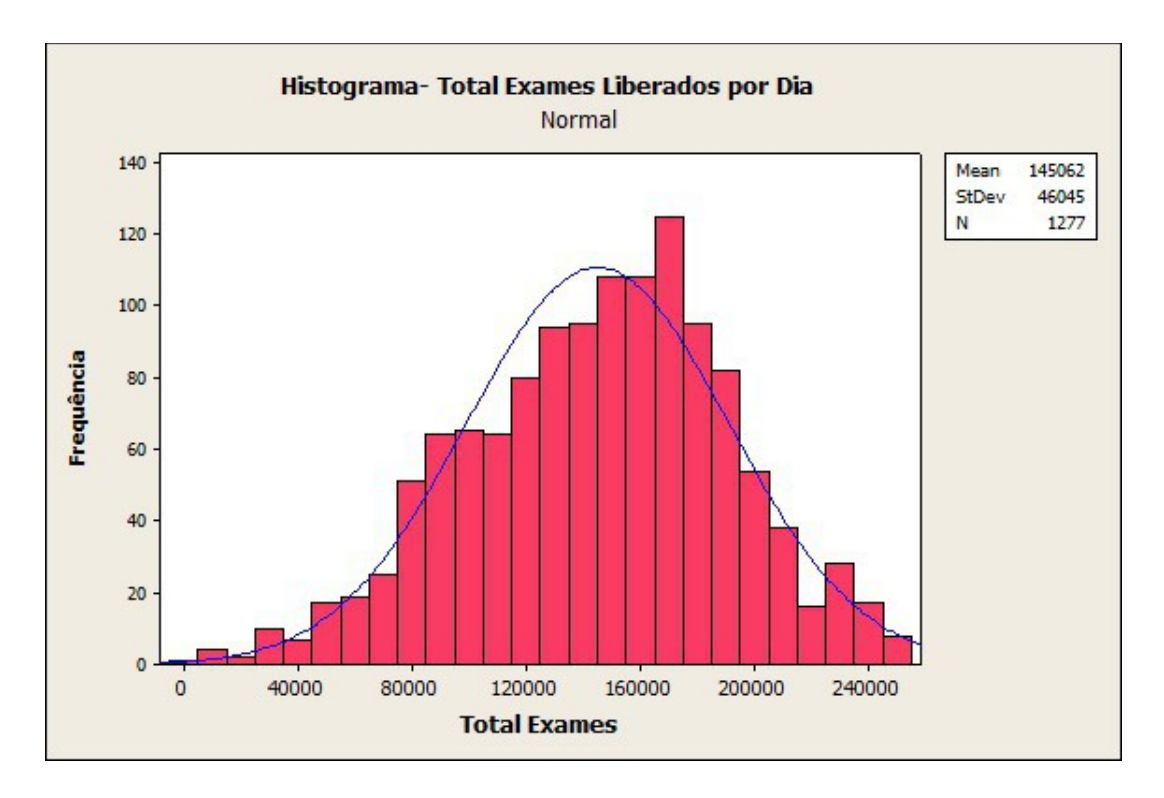

Figura 10 - Histograma da Liberação Diária de Exames

No gráfico de *Boxplot* apresentado na figura 11 observa - se *outilers* em todos os dias da semana e uma maior liberação de exames nas quartas, quintas e sextas-feiras. Com o menor recolhimento de amostras no final de semana, ocorre uma menor produção de exames aos domingos, segundas e terças-feiras. Os feriados também impactam no recolhimento de amostras e pode alterar o perfil de produção de exames semanal.

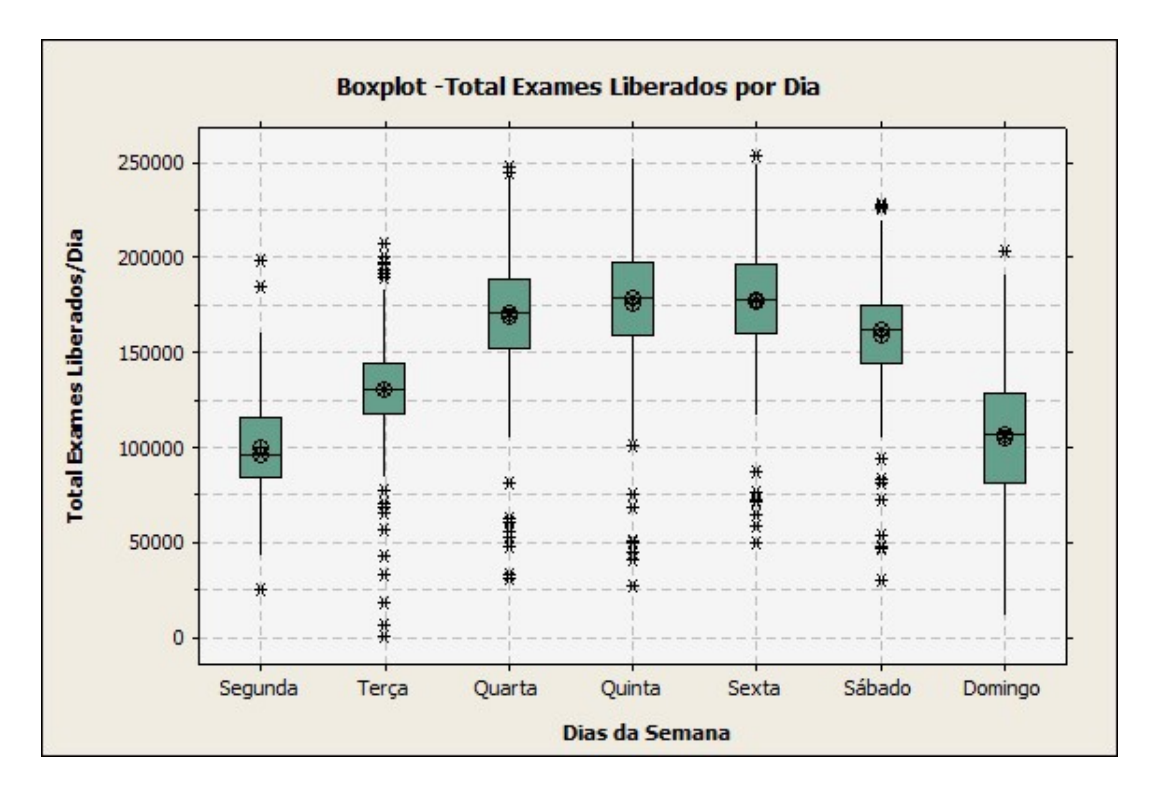

Figura 11 - *BoxPlot* de Total de Exames Liberados por Dia

Pode-se visualizar com facilidade a presença do componente de tendência e sazonalidade da série. Estes componentes estão representados pelo aumento de produção de exames a cada ano e pelo perfil de liberação diária de exames. É de conhecimento dos gestores deste negócio uma queda na produção de exames no final do ano, mas com uma produção crescente ano a ano em decorrência do aumento do mercado de saúde. A presença de feriados durante a semana também impactam na demanda, uma vez, que laboratórios menores, que são os principais clientes, não têm expediente nestas datas. Esta característica da série é observada em todos os anos.

Portanto, entende-se que os dados de liberação diária de exames serão mais úteis para aplicar as metodologias de previsão, uma vez que a partir destes pode-se obter análises diárias, semanais e mensais.

A seguir serão apresentados os gráficos de autocorrelação (FAC) e autocorrelação parcial (FACP) da série diferenciada, a fim de auxiliar na identificação de possíveis modelos para o ajuste dos dados. Foi calculada uma diferenciação (defasagem=1) para avaliação dos dados.

Na figura 12, a função de autocorrelação (FAC) da série de total de exames liberados por dia apresenta correlações fora do intervalo indicando que há correlações significativas ao nível de significância de 5% e uma variabilidade que se repete ao longo dos períodos, isto significa que há necessidade de considerar uma sazonalidade estocática.

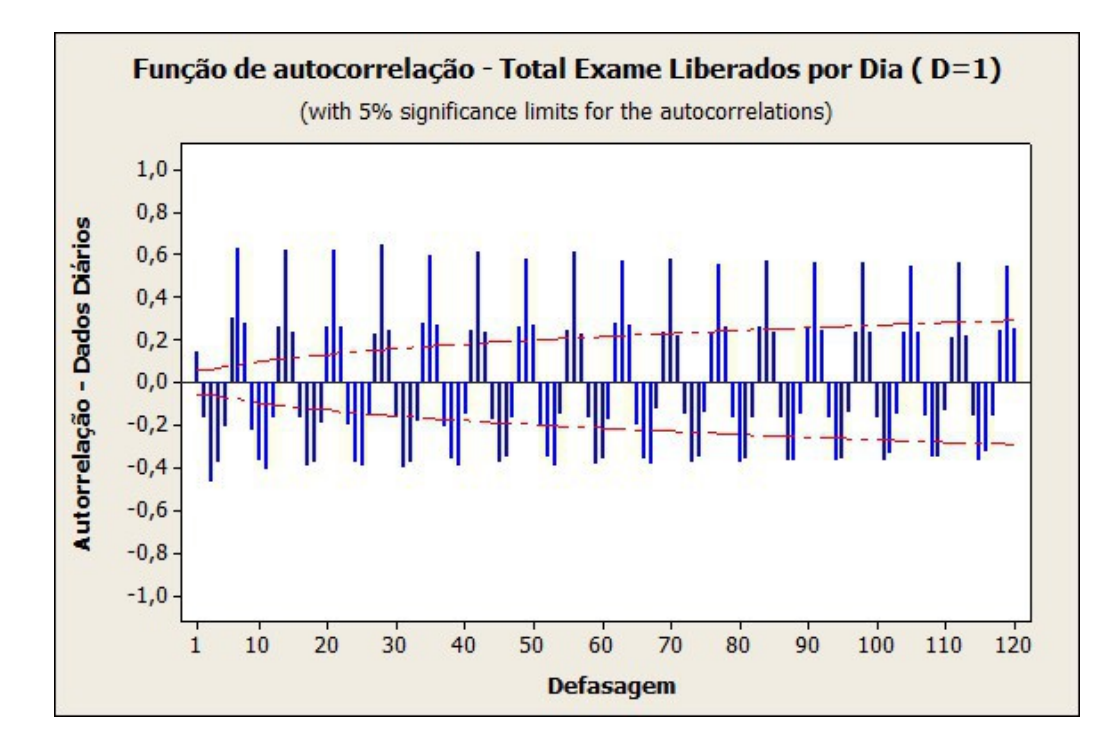

Figura 12– Função de Autocorrelação do Total de Exames Liberados por Dia  $(D=1)$ 

Na figura 13, a função de autocorrelação parcial (FACP) da série de total de exames liberados por dia, observa-se um decaimento exponencial senoidal com correlações fora do intervalo indicando que há correlações significativas nos períodos iniciais de defasagem, há outras não significativas e algumas próximas aos limites da significância.

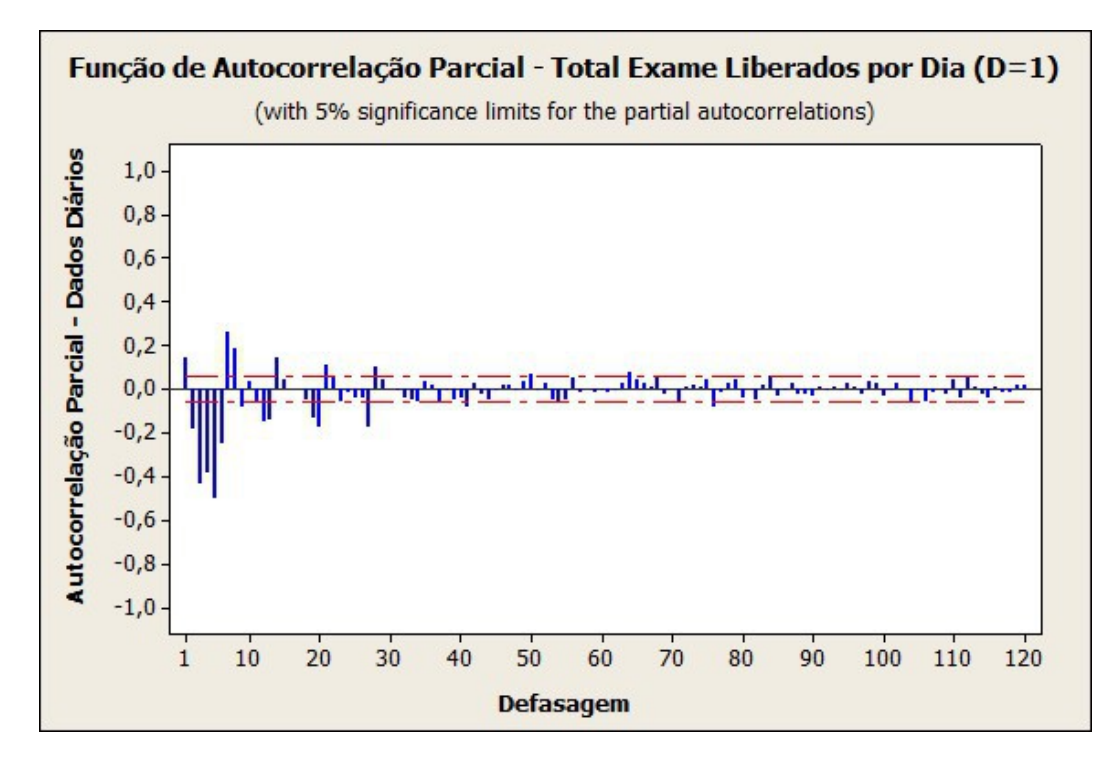

Figura 13 – Função de Autocorrelação Parcial do Total de Exames Liberados por Dia (D=1)

Os modelos selecionados para ajuste dos dados da série de exames liberados diariamente devem considerar a sazonalidade estocástica. Dessa forma, os modelos que serão utilizados para realização da previsão de liberação diária são: modelos Auto Regressivos Integrados de Médias Móveis Sazonais (SARIMA) e o método de Alisamento Exponencial de *Winter* Aditivo (AEWA).

#### **6) AJUSTE DOS MODELOS DE PREVISÃO**

Nesta seção apresenta-se o ajuste dos modelos de previsão à série de exames liberados diariamente e procede-se a análise da eficácia de cada modelo selecionado, a fim de determinar qual possui melhor desempenho na realização das previsões de liberação diária de exames.

Foram coletados os dados de liberação diária de exames de janeiro de 2013 a junho de 2016, tendo ao todo 1277 observações.

Para comprovar a validade do modelo selecionado, será aplicado o teste estatístico de sobrefixação. Segundo Souza e Camargo ((2004),"o teste de "sobrefixação" consiste, basicamente, na elaboração de um modelo com um número de parâmetros superior ao do modelo fixado, que cubra as supostas direções de discrepâncias".

O erro gerado pela sobrefixação na identificação do modelo não é um problema grave, pois os parâmetros extras podem ser determinados no processo de estimação.

O efeito sazonal implica que a observação de um determinado período está relacionada com a observação do próximo período temporal. Na elaboração dos modelos será considerado um período de 07 dias (s=7), pois a variabilidade dos dados diários é caracterizada pelos dias da semana, conforme demonstrado na figura 11.

Para validação dos modelos foi realizada uma validação para 07 e 30 dados. Os dados utilizados para validação foram retirados das 1277 observações, e os modelos gerados com 1270 e 1247 dados, respectivamente. Os modelos foram analisados no software Minitab.

A seguir serão apresentados os modelos gerados, considerando as características apresentadas da série de liberação diária de exames.

#### **6.1 Ajuste do Modelo 1: SARIMA** (2,0,1) (0,1,2)<sub>7</sub>

A figura 14 a seguir apresenta as estimativas dos parâmetros do Modelo 1, com a seguinte equação da série de liberação diária de exames  $\{\mathbb{I}_0\}$  no dia t para validação com 07 observações (N=1270).

 $(0 + 0, 00000 - 0, 00000^0)(0 - 0^0)$ <sub>0</sub> =  $(0 + 0, 00000)(0 - 0, 00000^0 - 0^0)$  $\Box$ ,  $\Box$  $\Box$  $\Box$  $\Box$  $\Box$  $\Box$ 

*Yt* 0,1942*Yt*1 0,6515*Yt*2 *Yt*7 0,1942*Yt*8 0,6515*Yt*<sup>9</sup>

 $a_t$ <sup>[</sup>]  $0.7897a_{t}$ <sub>1</sub>[ $0.7882a_{t}$ <sup>[</sup>]  $0.1423a_{t}$ <sub>14</sub><sup>[</sup>]  $0.6224a_{t}$ <sub>8</sub><sup>[</sup>]  $0.1124a_{t}$ <sub>15</sub>

| Type            |                | Coef                                           | SE Coef                    | т     | P                   |                                                                                                    |
|-----------------|----------------|------------------------------------------------|----------------------------|-------|---------------------|----------------------------------------------------------------------------------------------------|
| <b>AR</b>       | $\overline{1}$ | $-0.1942$ $0.0411$ $-4.73$ $0.000$             |                            |       |                     |                                                                                                    |
| AR <sub>2</sub> |                | 0.6515 0.0257 25.34 0.000                      |                            |       |                     |                                                                                                    |
| $MA$ 1          |                | $-0,7897$ 0,0446 $-17,70$ 0,000                |                            |       |                     |                                                                                                    |
|                 |                | SMA 7 0,7882 0,0276 28,51 0,000                |                            |       |                     |                                                                                                    |
| <b>SMA</b>      | 14             | 0,1423                                         |                            |       | $0.0292$ 4.88 0.000 |                                                                                                    |
|                 |                | Differencing: 0 regular, 1 seasonal of order 7 | $MS = 429905024$ DF = 1258 |       |                     | Number of observations: Original series 1270, after differencing 1263<br>Residuals: SS = 540820520795 (backforecasts excluded) |
|                 |                |                                                |                            |       |                     | Modified Box-Pierce (Ljung-Box) Chi-Square statistic                                                                           |
| Lag             |                | $12 \overline{ }$                              | 24                         | 36    | 48                  |                                                                                                    |
| Chi-Square      |                | 23,1                                           | 34,6                       | 47.5  | 62, 8               |                                                                                                    |
| DF.             |                |                                                | 19                         | 31    | 43                  |                                                                                                    |
| $P-Value$       |                | 0.002                                          | 0.015                      | 0.030 | 0.026               |                                                                                                    |

Figura 14 - Modelo SARIMA – Modelo 1 (N=1270)

Conforme observado na figura 14, na avaliação das estimativas dos parâmetros do Modelo 1, pode-se observar que o modelo cumpre as condições de estacionaridade e invertibilidade, os coeficientes são significativamente diferentes de zero. Porém nas estatísticas de Box Pierce o pvalor não indica um ruído branco gaussiano.

Na figura 15 a seguir são apresentados os gráficos dos resíduos do Modelo 1. Observam-se os gráficos de dispersão com pontos discrepantes.

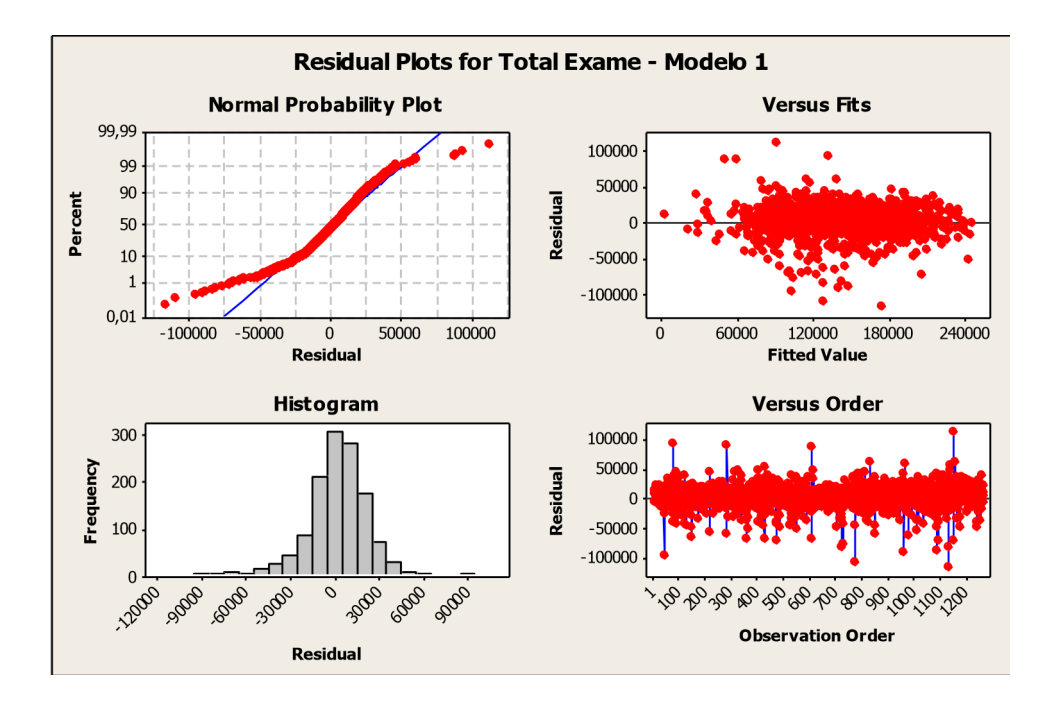

Figura 15 - Gráficos de Resíduos do Modelo 1

Na figura 16 apresenta o correlograma dos resíduos do Modelo 1 com algumas correlações significativas, porém no limite dos níveis de significância. O correlograma indica um resíduo próximo a um ruído branco.

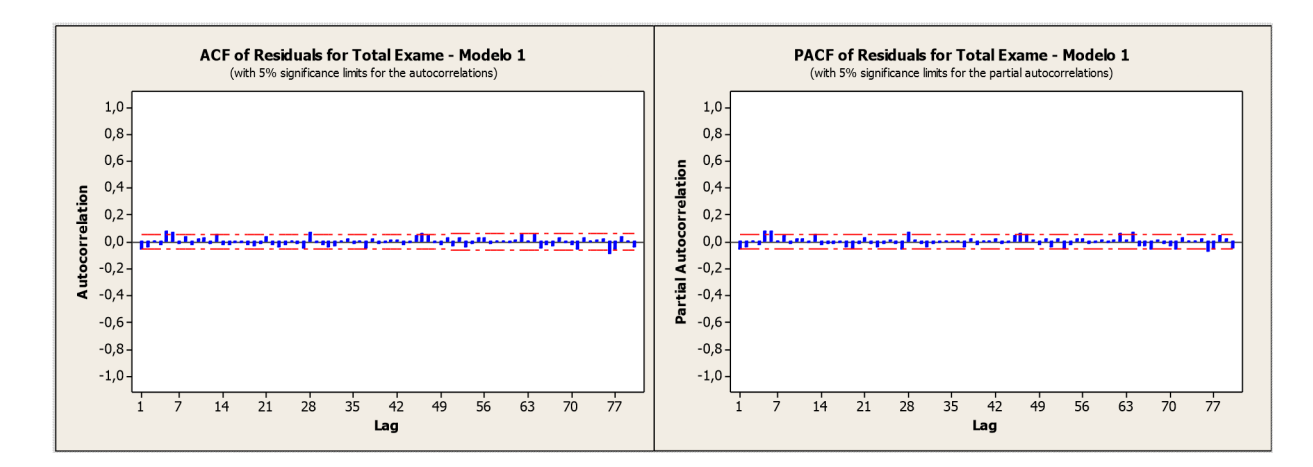

Figura 16 - Correlograma dos Resíduos do Modelo 1

Na figura 17 observa-se que no teste de normalidade o erro não apresenta uma distribuição normal com 95% do erro padronizado e não foi evidenciado um ruído branco gaussiano ao nível de significância de 5%, porém as discrepâncias foram relativamente pequenas.

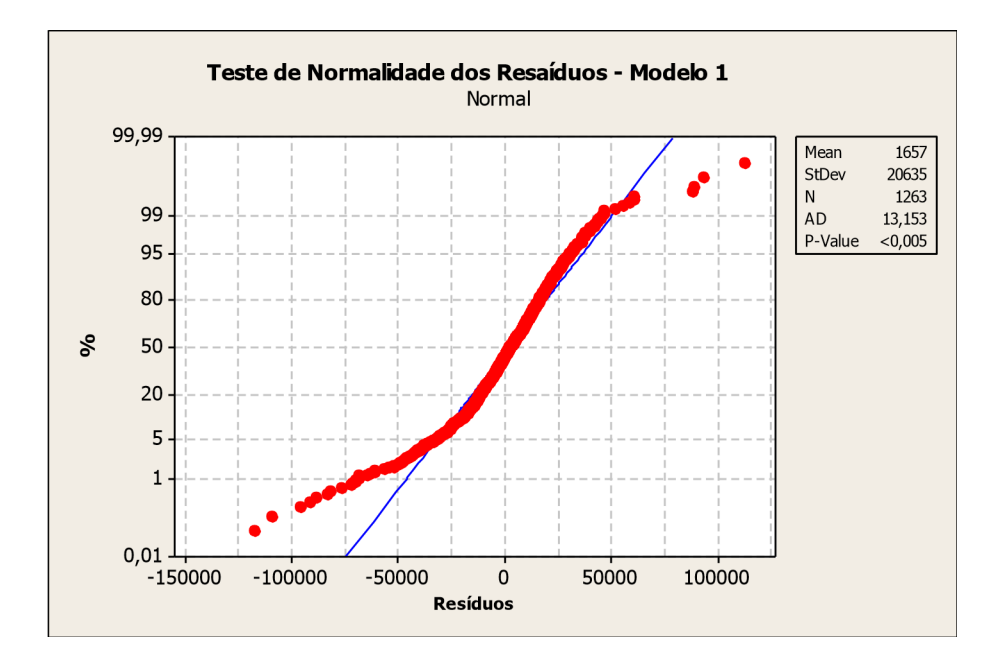

Figura 17 - Teste de Normalidade dos Resíduos do Modelo 1

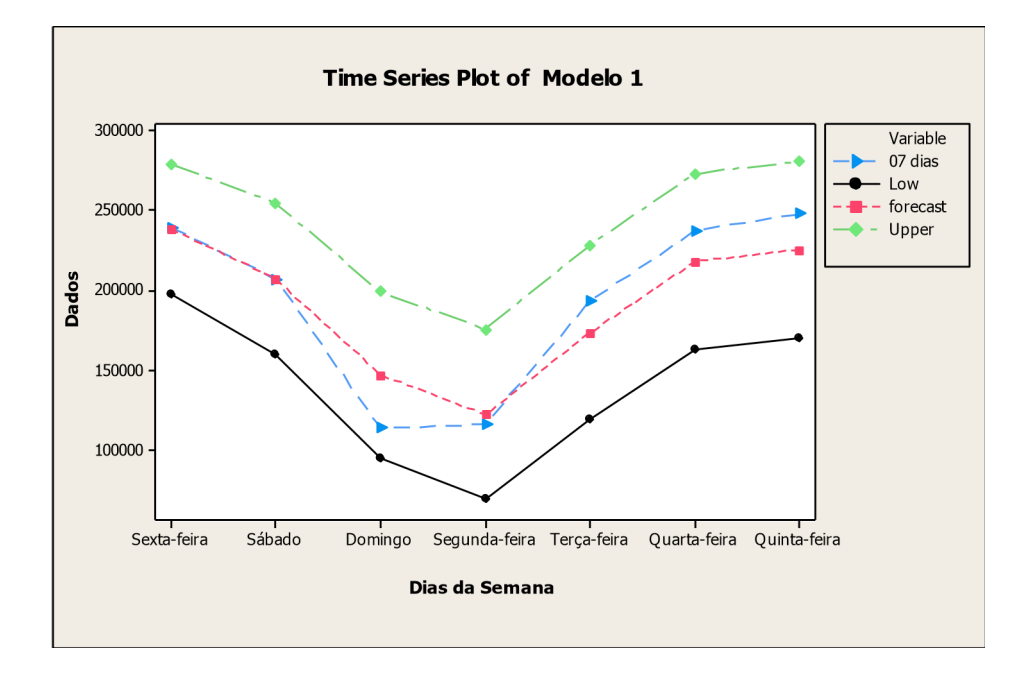

A seguir, na figura 18 a validação dos dados de 07 dias, pode-se observar um modelo bem ajustado, acompanhando bem a variabilidade da série de exames liberados por dia.

Figura 18 - Modelo 1 - Validação com um período de 07 dias

 A figura 19 a seguir apresenta as estimativas dos parâmetros do Modelo 1, com a seguinte equação da série de liberação diária de exames  $\{\mathbb{I}_0\}$  no dia t para validação com 30 observações (N=1247).

 $(0 + 0, 00000 - 0, 00000^0)(0 - 0^0)0_0 = (0 + 0, 00000)(0 - 0, 00000^0 - 0, 00000^0)0_0$ 

As estimativas dos parâmetros para validação dos dados de 30 dias apresentam a mesma característica das estimativas apresentadas nas figuras 14.

|                                                    |                                            |                             | Final Estimates of Parameters |                                                                                                    |                           |                                                                                                    |
|----------------------------------------------------|--------------------------------------------|-----------------------------|-------------------------------|----------------------------------------------------------------------------------------------------|---------------------------|----------------------------------------------------------------------------------------------------|
| Type<br>AR<br>AR<br>МA<br><b>SMA</b><br><b>SMA</b> | 1<br>$\overline{2}$<br>$\frac{1}{7}$<br>14 | Coef<br>$-0.1927$<br>0,1491 | SE Coef                       | $0,0416 -4,63$<br>0.6511 0.0260 25.03 0.000<br>$-0,7879$ 0.0452 $-17,41$ 0.000<br>0.7852 0.0273 28.80 0.000<br>$0.0291$ 5.12 | 0.000<br>0,000            |                                                                                                    |
|                                                    | Residuals:                                 | $MS =$                      |                               | Differencing: 0 regular, 1 seasonal of order 7<br>$431568258$ DF = 1235                                                      |                           | Number of observations: Original series 1247, after differencing 1240<br>$SS = 532986798279$ (backforecasts excluded) |
|                                                    |                                            |                             |                               |                                                                                                    |                           | Modified Box-Pierce (Ljung-Box) Chi-Square statistic                                                                  |
| Lag<br>DF<br>$P-Value$                             | Chi-Square                                 | 12<br>22.1<br>0.002         | 24<br>35,4<br>19<br>0.012     | 36<br>47,7<br>31<br>0.028                                                                                                    | 48<br>63.6<br>43<br>0.022 |                                                                                                    |

Figura 19 - Modelo SARIMA – Modelo 1 (N=1247)

A análise de resíduos para do Modelo 1 com N=1247 apresenta as mesmas características apresentadas nas figuras 15,16 e 17.

A seguir, a figura 20 apresenta a validação dos dados de 30 dias, pode-se observar um modelo bem ajustado, acompanhando bem a variabilidade da série de exames liberados por dia.

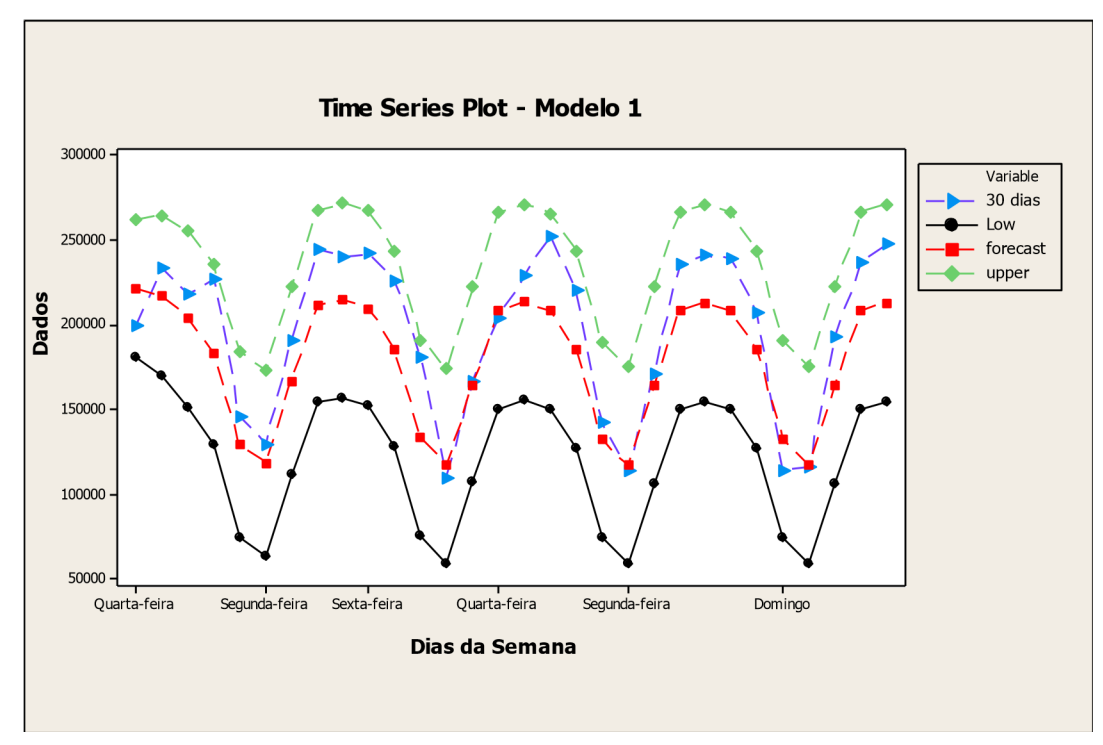

Figura 20 - Modelo 1 - Validação com um período de 30 dias

A figura 21 a seguir apresenta a série original de dados da liberação diária de exames em relação a observações ajustadas (FITS1) pelo Modelo 1. Os valores ajustados (FITS1) se adaptaram bem à série original, com alguns pontos discrepantes.

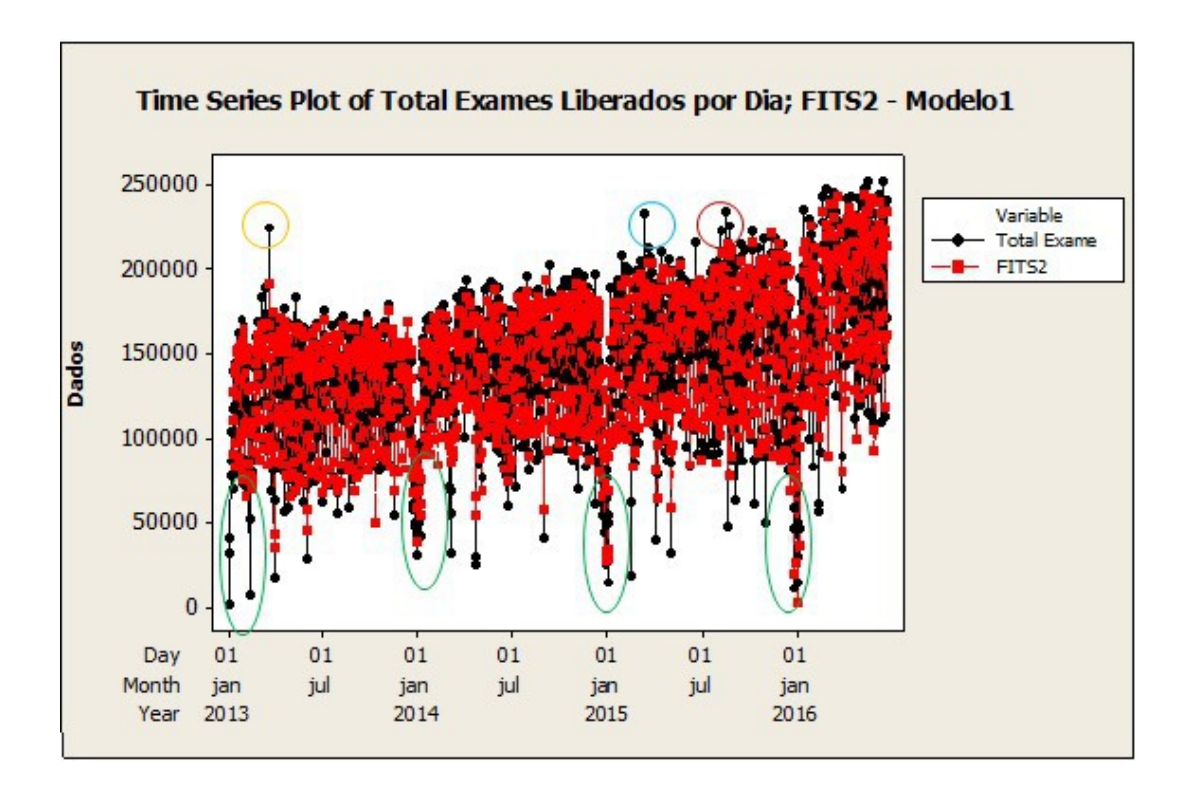

Figura 21 - Modelo 1 Ajustado

Na figura 21 são demonstrados os pontos que interferem na qualidade de estimação do modelo. Os pontos assinalados em verde são datas de feriado de final de ano no qual o comportamento é esperado. A produção de exame diminui consideravelmente, na última semana de dezembro e primeira semana de janeiro em todos os anos. Os pontos assinalados em amarelo e azul são de março de 2013 e março 2015, respectivamente, e os pontos marrons representam agosto de 2015, meses de aumento na produção de exames. Lembrando que qualquer falha no processo que interrompe a produção temporariamente acarretará conseqüentemente no acúmulo de liberação de exames.

As variações de final de ano não são uma preocupação uma vez que é uma situação conhecida e pode ser controlada. A maior preocupação são os meses de aumento de produção. Os insumos para execução de exames são a maioria de importação direta ou indireta e qualquer falha no planejamento pode acarretar na suspensão e/ou atrasos na execução dos mesmos.

Os feriados semanais também acarretam uma diminuição na produção de exames uma vez que há diminuição no recolhimento de amostras nestas datas.

#### **6.2 Ajuste do Modelo 2: SARIMA** (2,0,1) (1,1,1)<sub>7</sub>

A figura 22 a seguir apresenta as estimativas dos parâmetros do Modelo 2, com a seguinte equação da série de liberação diária de exames  $\{\vert \psi \vert \}$  no dia t para validação com 07 observações (N=1270).

 $(0 - 0, 00000)(0 + 0, 00000 - 0, 00000^0)(0 - 0^0)0_0 = (0 + 0, 00000)(0 - 0, 00000^0)0_0$ 

## *Yt* 0,1819*Yt*1 0,6462*Yt*2 1,1433*Yt*7 0,1558*Yt*8 0,7388*Yt*9 0,1433*Yt*<sup>14</sup>  $0,0261Y_{d15}$   $0,0926Y_{d16}$   $a_t$   $0,7766a_{d1}$   $0,9420a_{d2}$   $0,7316a_{d8}$

Final Estimates of Parameters Coef SE Coef 56 CO+7<br>0,0269 24,03 0,000<br>0,0269 24,03 0,000<br>0,0310 4,62 0,000<br>0,0474 -16,38 0,000<br>0,0088 107,13 0,000  $-0,1819$  $0,6462$ <br>0,1433<br>-0,7766 AR<sub>2</sub>  $0.9420$ Differencing: O regular, 1 seasonal of order 7<br>Number of observations: Original series 1270, after differencing 1263<br>Residuals: SS = 541437483094 (backforecasts excluded)<br>MS = 430395456 DF = 1258 Modified Box-Pierce (Ljung-Box) Chi-Square statistic  $\begin{tabular}{lcccccc} \texttt{Lag} & & 12 & 24 & 36 & 48 \\ \texttt{Chi-Square} & & 22,9 & 36,1 & 49,9 & 65,2 \\ \texttt{DF} & & 7 & 19 & 31 & 43 \\ \texttt{P-Value} & 0,002 & 0,010 & 0,017 & 0,016 \end{tabular}$ 

Figura 22 - Método SARIMA - Modelo 2 (N=1270)

Conforme observado na figura 22 a avaliação das estimativas dos parâmetros do Modelo 2 pode-se observar que o modelo cumpre as condições de estacionaridade e invertibilidade, os coeficientes são significativamente diferentes de zero, ao nível de significância de 5%, pois o pvalor  $\langle \alpha$ , e portanto há evidências para rejeição de H<sub>0</sub> (H<sub>0</sub>) <sup>=</sup>coeficientes iguais a zero). Porém, nas estatísticas de Box Pierce o pvalor não indica um ruído branco gaussiano.

Na figura 23 a seguir são apresentados os gráficos dos resíduos do Modelo 2.

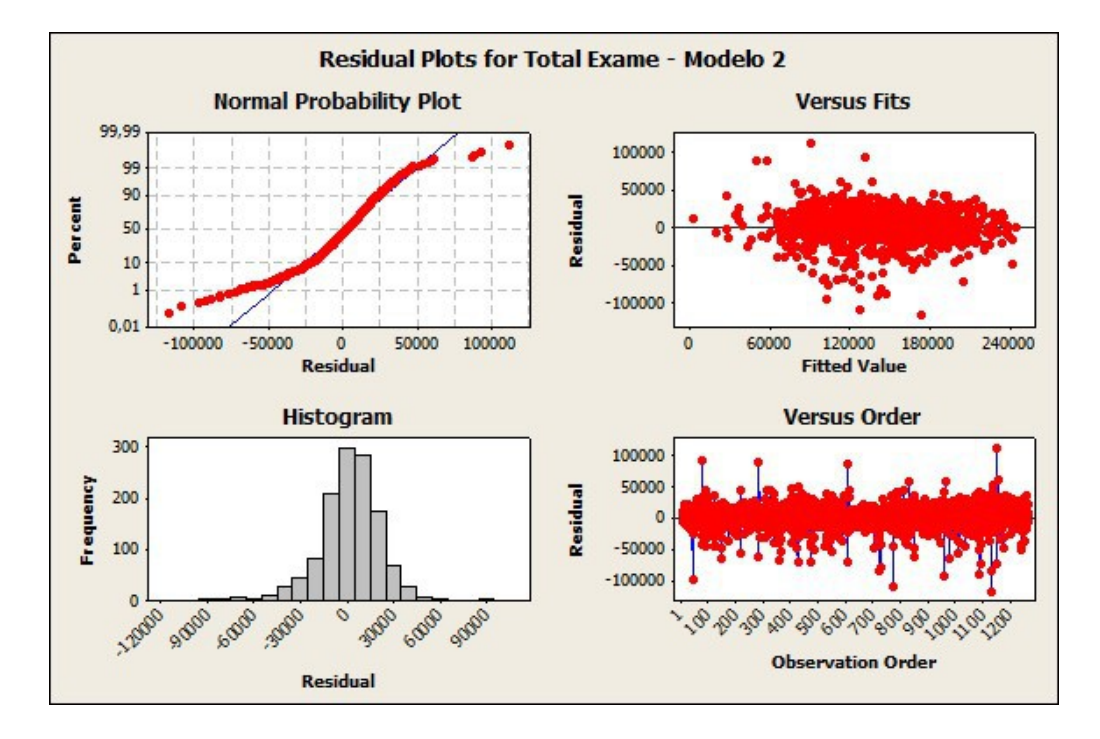

Observam-se os gráficos de dispersão com pontos discrepantes.

Figura 23 - Gráficos de Resíduos do Modelo 2

 Na figura 24 apresenta o correlograma dos resíduos do Modelo 2 com algumas correlações significativas, porém no limite dos níveis de significância. O correlograma indica um resíduo próximo a um ruído branco.

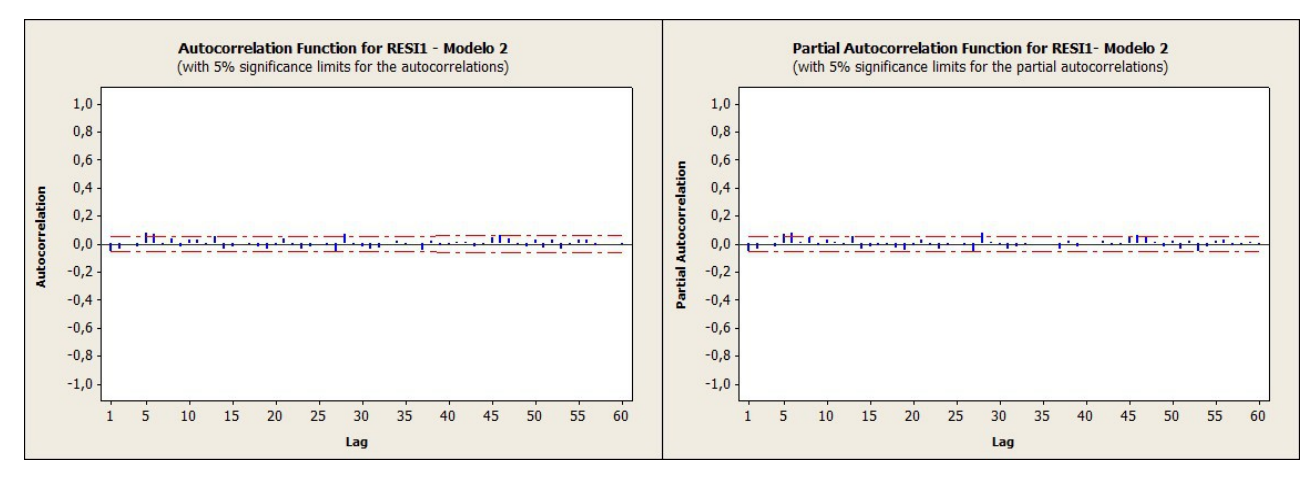

Figura 24- Correlograma dos Resíduos do Modelo

Na figura 25 a seguir observa-se que no teste de normalidade o erro não apresenta uma distribuição normal com 95% do erro padronizado e não foi evidenciado um ruído branco

gaussiano ao nível de significância de 5%, porém as discrepâncias foram, relativamente, pequenas.

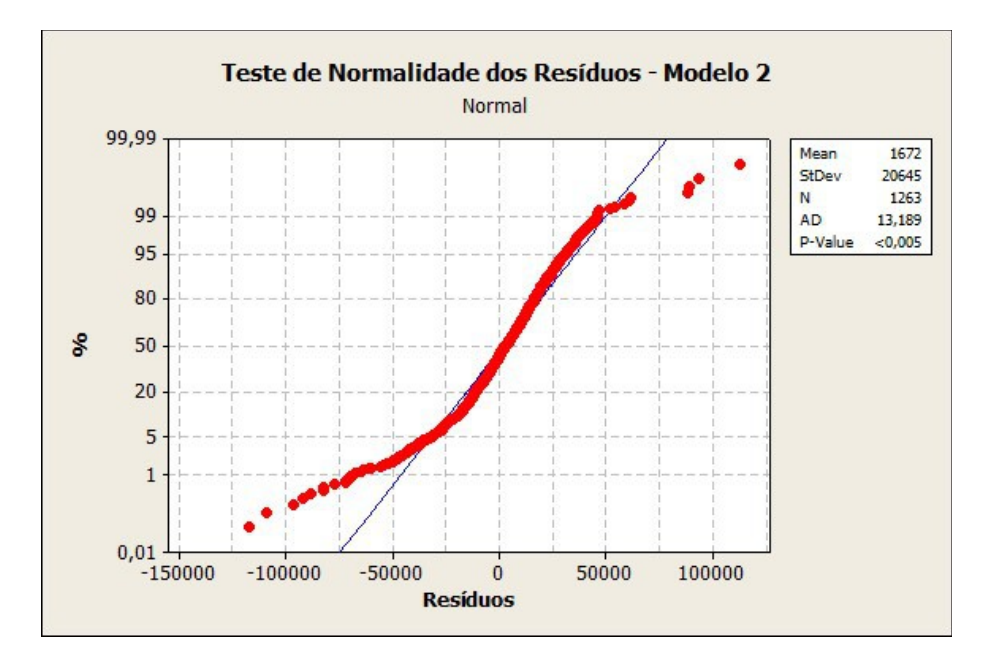

Figura 25- Teste de Normalidade dos Resíduos do Modelo 1

A seguir, na figura 26 a validação dos dados de 07 dias, pode-se observar um modelo bem ajustado, acompanhando bem a variabilidade da série de exames liberados por dia.

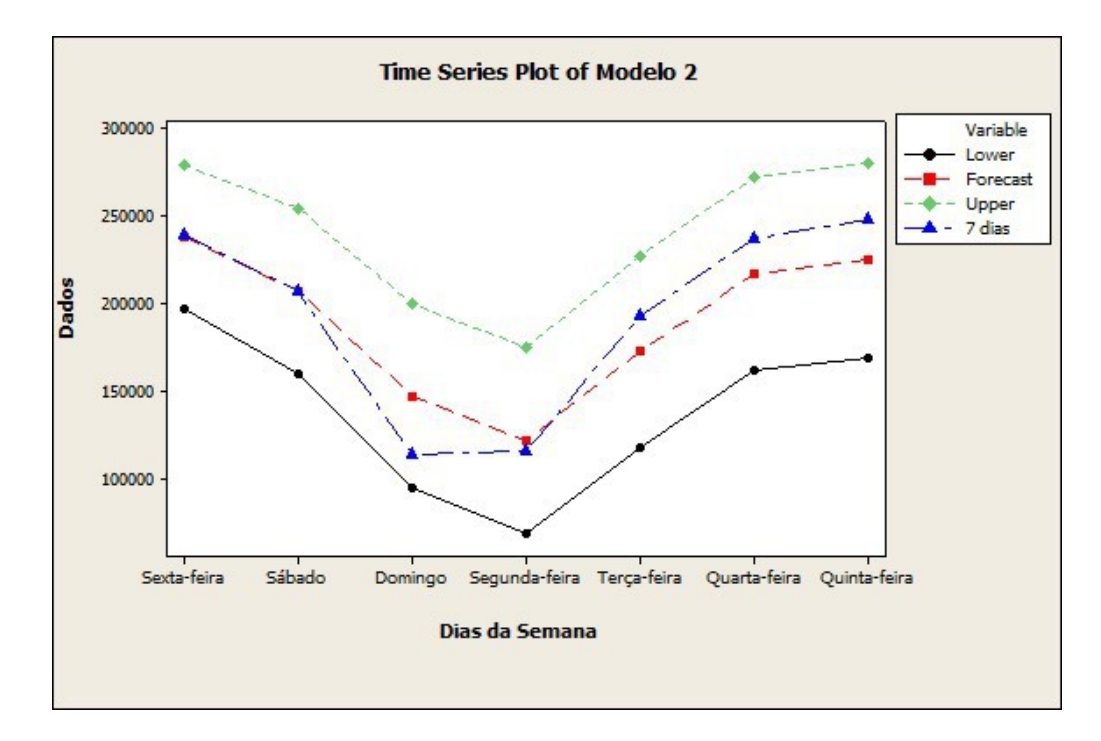

Figura 26- Modelo 2 - Validação com um período de 07 dias

A figura 27 a seguir apresenta as estimativas dos parâmetros do Modelo 2, com a seguinte equação da série de liberação diária de exames { []<sub>0</sub> } no dia t para validação com 30 observações (N=1247).

 $(0-0,00000)(0+0,00000-0,00000^0)(0-0^0)0_0 = (0+0,00000)(0-0,00000^0)0_0$ 

As estimativas dos parâmetros para validação dos dados de 30 dias apresentam a mesma característica das estimativas apresentadas nas figuras 22.

| Type       | Coef | SE Coef                          | $\mathbf{T}$ | P                                                                                                    |
|------------|------|----------------------------------|--------------|----------------------------------------------------------------------------------------------------|
| AR         |      | $1 -0.1799$ 0.0439 -4.10 0.000   |              |                                                                                                    |
|            |      | AR 2 0,6454 0,0273 23,64 0,000   |              |                                                                                                    |
|            |      | SAR 7 0.1503 0.0311 4.83 0.000   |              |                                                                                                    |
|            |      | MA 1 -0,7740 0,0482 -16,04 0,000 |              |                                                                                                    |
|            |      | SMA 7 0.9459 0.0081              | 116.61 0.000 |                                                                                                    |
|            |      | $MS = 432078154$ DF = 1235       |              | Differencing: 0 regular, 1 seasonal of order 7<br>Number of observations: Original series 1247, after differencing 1240<br>Residuals: $55 = 533616519692$ (backforecasts excluded) |
|            |      |                                  |              |                                                                                                    |
|            |      |                                  |              | Modified Box-Pierce (Ljung-Box) Chi-Square statistic                                                                                                    |
|            |      | 12<br>24                         | 36           | 48                                                                                                    |
|            |      | Chi-Square 21,9 36,9 50,1 66,0   |              |                                                                                                    |
| Lag<br>DF. |      | 19<br>7                          | 31           | 43                                                                                                    |

Figura 27 - Método SARIMA - Modelo 2 (N=1247)

A seguir, a figura 28 apresenta a validação dos dados de 30 dias, pode-se observar um modelo bem ajustado, acompanhando bem a variabilidade da série de exames liberados por dia.

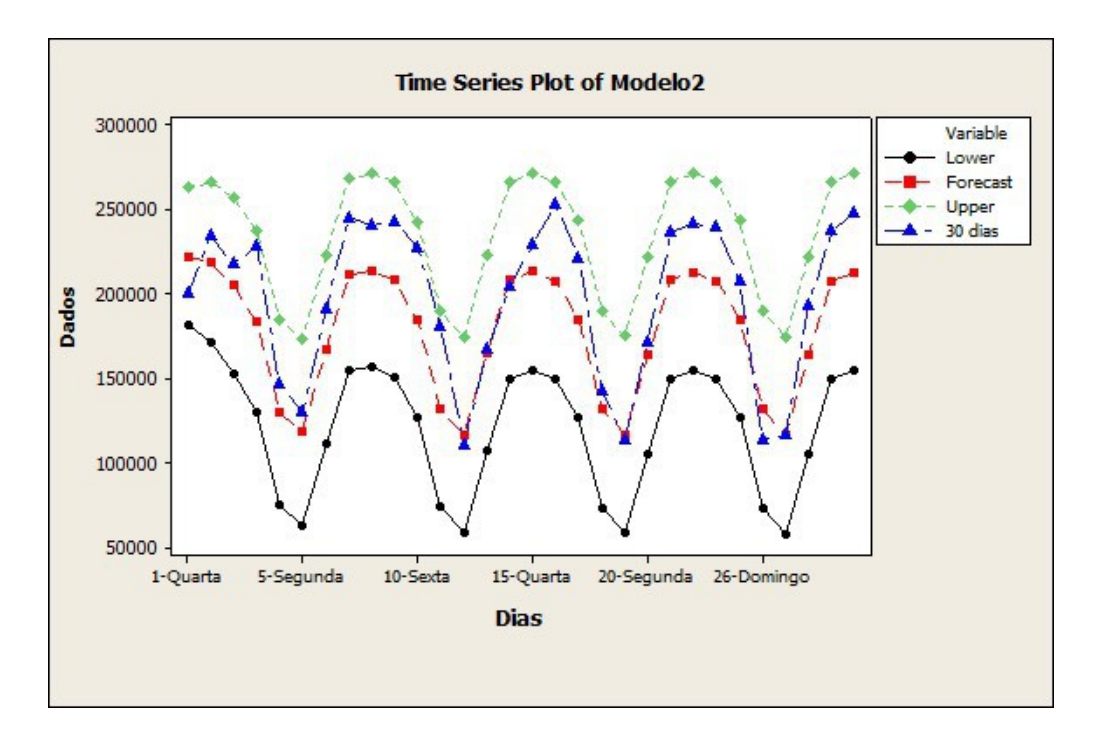

Figura 28 - Modelo 2 - Validação com um período de 30 dias

A figura 29 a seguir apresenta a série original de dados da liberação diária de exames em relação a observações ajustadas (FITS1) pelo Modelo 2. Os valores ajustados (FITS1) se adaptaram bem à série original, com alguns pontos discrepantes.

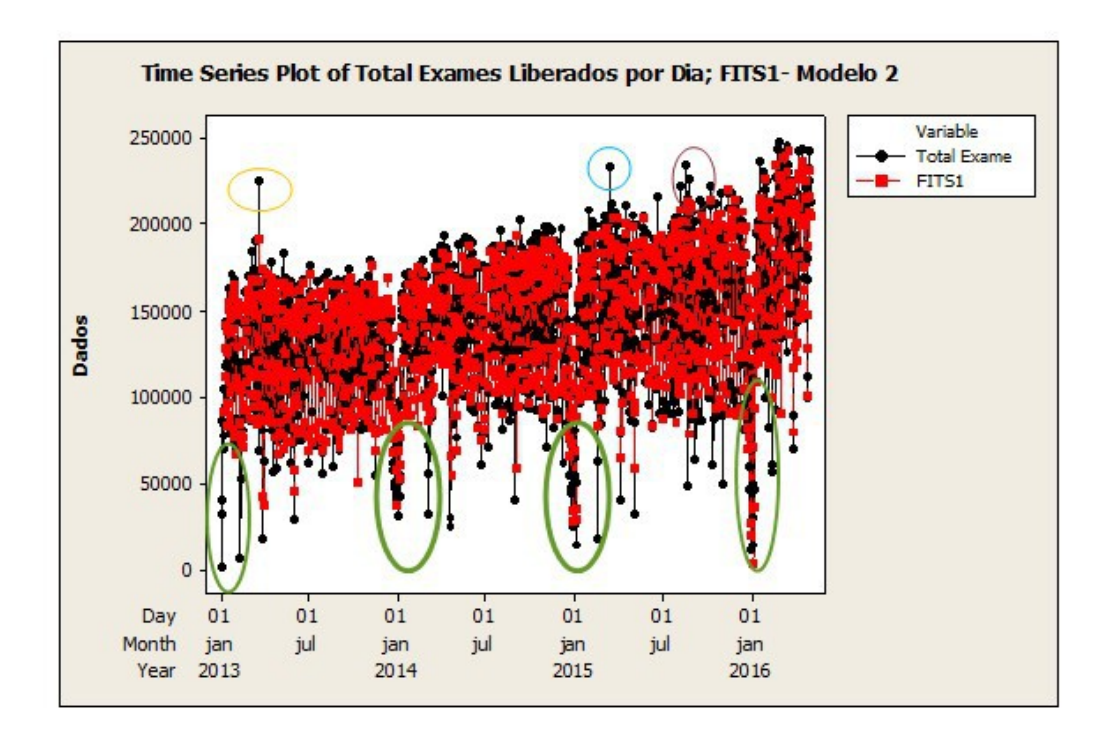

Figura 29- Modelo 2 - Ajustado

A figura 29 do Modelo 2 Ajustado apresenta as mesmas características identificadas no Modelo 1 ( figura 21).

# **6.3 Ajuste do Modelo 3:** Método de Alisamento Exponencial de

Winter Aditivo

Para aplicação deste método é necessário determinar os valores mais apropriados das constantes de suavização de modo a tornar mínima a soma dos quadrados dos erros de ajustamento. Estas estão associadas a cada uma das componentes do padrão da série: nível *α* , tendência *β* e sazonalidade *γ*.

Foi realizada uma procura iterativa com valores das constantes prefixados, e continuando até encontrar a menor soma de erros ao quadrado. Os resultados obtidos estão apresentados na figura 30, com 1270 dados e na figura 32 com 1247 dados, respectivamente.

*α = 0,3 β = 0,1 γ = 0,2* 

 $L_t =$  $0,3(Y_t -$ *St-s) + 0,7(Lt-<sup>1</sup>+bt-1) b<sup>t</sup> = 0,1(L<sup>t</sup> - Lt-1 ) +0,9bt-1*   $S_t = 0,2$  $(Y_t - L_t)$ *=0,8St-s* 

 $F_{t+m} = L_t + b_{t-m} + S_{t-s+m}$ 

#### **Winters' Method for Total Exame**

Additive Method Data Total Exame<br>Length 1270 Smoothing Constants Alpha (level) 0,3<br>Gamma (trend) 0,1<br>Delta (seasonal) 0,2 Accuracy Measures  $\begin{array}{c} 17 \\ 16671 \end{array}$ MAPE MAD  $MSD$ 552211354

Figura 30 - Resultado do Modelo 3 (N=1270)

A seguir, a figura 31 apresenta a validação dos dados de 07 dias, pode-se observar um modelo bem ajustado, acompanhando bem a variabilidade da série de exames liberados por dia.

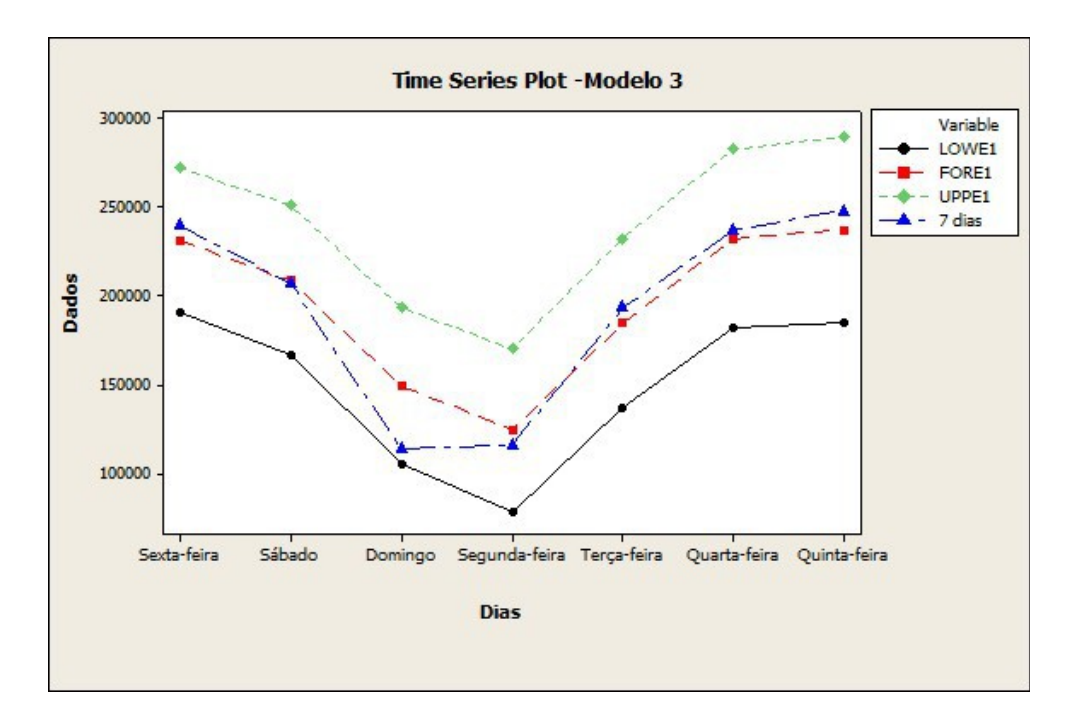

Figura 31 - Modelo 3 Validação com um período de 07 dias

|            |                                           | <b>Winters' Method for Total Exame</b> |
|------------|-------------------------------------------|----------------------------------------|
|            | Additive Method                           |                                        |
|            | Data Total Exame<br>Length 1247           |                                        |
|            | Smoothing Constants                       |                                        |
|            | Alpha (level)                             | 0, 3                                   |
|            | Gamma (trend) 0,1<br>Delta (seasonal) 0,2 |                                        |
|            | <b>Accuracy Measures</b>                  |                                        |
| MAPE       | 18                                        |                                        |
| <b>MAD</b> | 16676                                     |                                        |
|            | MSD 553521597                             |                                        |

Figura 32 - Resultado do Modelo 3 (N=1247)

A seguir, a figura 33 apresenta a validação dos dados de 30 dias, pode-se observar que o limite superior do intervalo está bem próximo aos dados de validação e o modelo não possui um melhor ajuste em comparação com o Modelo 1 e 2.

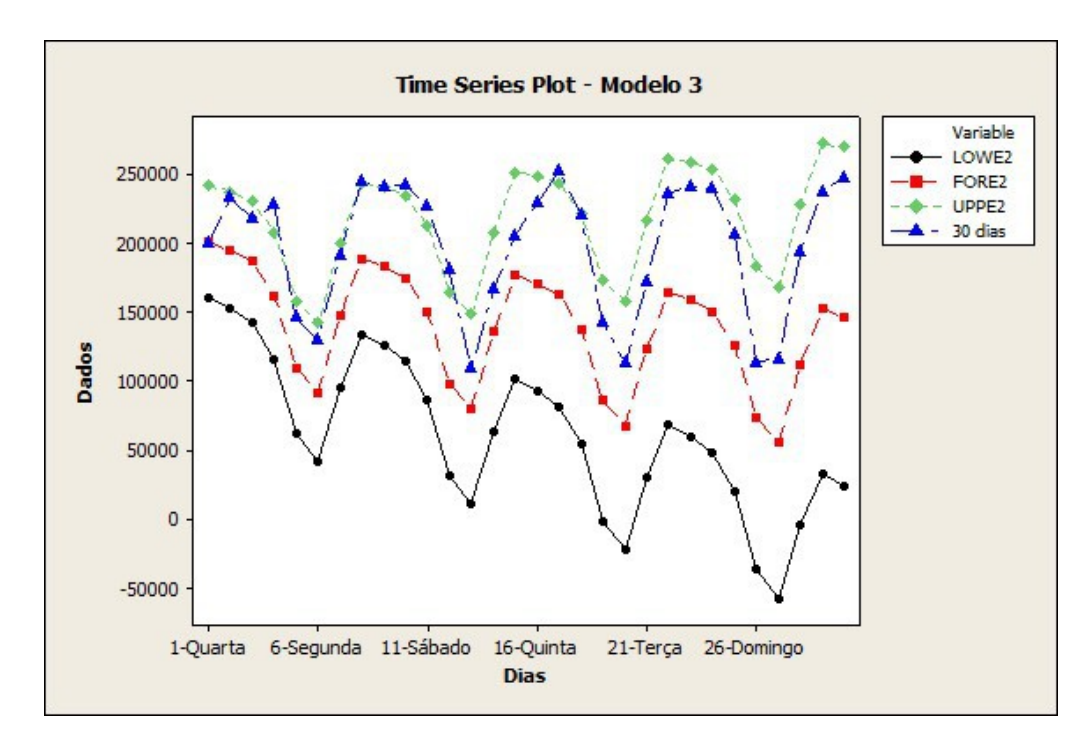

Figura 33 - Modelo 3 - Validação com um período de 30 dias

A figura 34 a seguir apresenta a série original de dados da liberação diária de exames em relação a observações ajustadas (FITS1) pelo Modelo 3. Os valores ajustados (FITS1) se adaptaram bem à série original, com alguns pontos discrepantes.

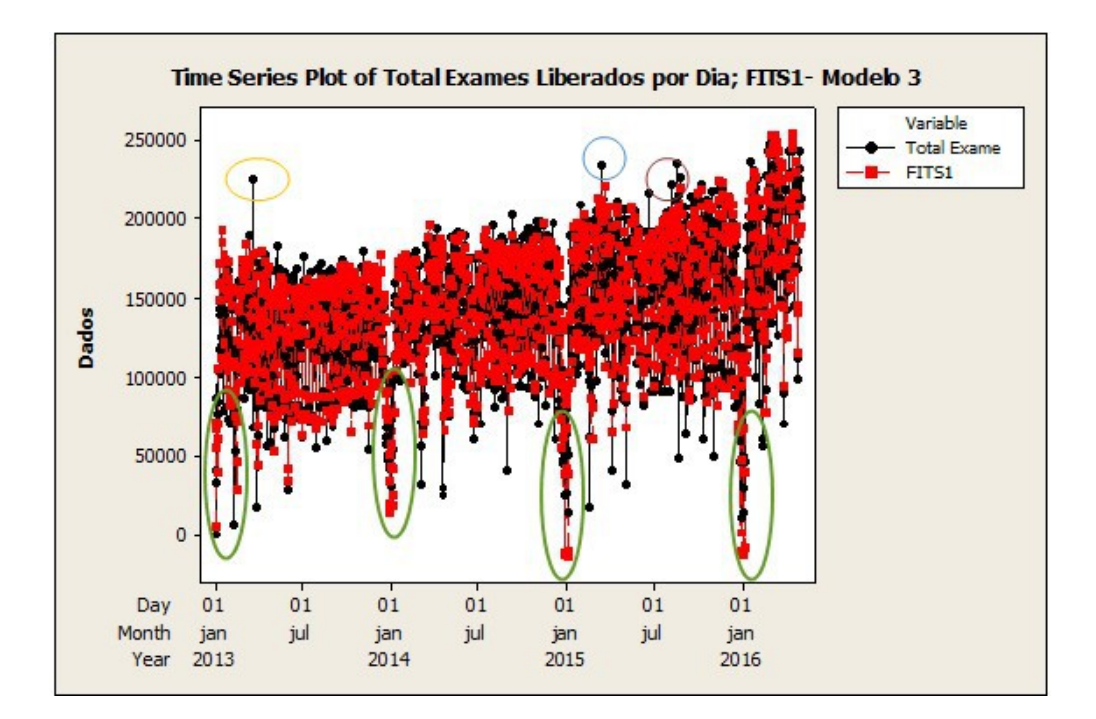

Figura 34 - Modelo 3 - Ajustado

#### **6.4 Comparação e Análise dos Modelos**

Para comparar os modelos, foram utilizados a Soma do Quadrado dos Resíduos (SSR), o Critério de Informação de Akaike (AIC) e o Critério Bayesiano de Informação de Schwarz (BIC) além da análise das estatísticas dos resíduos do modelo.

A medida do SSR tem o objetivo de calcular a discrepância entre os valores estimados do modelo e os valores observados.

O Critério AIC busca selecionar um modelo que se ajusta bem com um mínimo de parâmetros (simplicidade e parcimônia), penalizando a adição de parâmetros.

O critério BIC é semelhante ao AIC, porém ele impõe uma penalidade maior pela inclusão de coeficientes adicionais a serem estimados. Quanto menor os valores assumidos pelos critérios SSR, AIC e BIC, melhor o modelo.

A tabela 2 apresenta as estatísticas dos ajustes dos modelos calculados. Os Modelos 1 e 2 apresentam estatísticas muitos próximas.

| <b>Estatísticas</b>                    | <b>Modelo 1</b>                  | <b>Modelo 2</b>                 |
|----------------------------------------|----------------------------------|---------------------------------|
|                                        | SARIMA (2,0,1)(0,1,2)            | SARIMA $(2,0,1)(1,1,1)$         |
|                                        | <b>Estatísticas do Modelo</b>    |                                 |
| $SSR(10^{10})$                         | 54,08                            | 54,14                           |
| <b>AIC</b>                             | 19,88                            | 19,88                           |
| Schwarz                                | 19,87                            | 19,89                           |
|                                        | <b>Estatísticas dos Resíduos</b> |                                 |
| <b>Média</b>                           | 1657                             | 1672                            |
| Desvio padrão                          | 20635                            | 20645                           |
| Assimetria                             | $-0,7$                           | $-0,7$                          |
| Curtoses                               | 4,49                             | 4,5                             |
| <b>Test Normalidade</b><br>$(Vabor_P)$ | AD=13,153<br>$p$ valor= < 0,005  | AD=13,189<br>$p$ valor= < 0,005 |

Tabela 2 - Resumo das Estatísticas do Ajuste de Modelos

Observamos na figura 17 e 25 que o teste de normalidade apresenta um pvalor<0, 005 em ambos os Modelos 1 e 2 e um valor de Anderson Darling (AD) de 13,153 e 13,189, respectivamente. Em ambos os modelos o teste de normalidade, não confirma que os resíduos seguem distribuição normal em torno da média e que não possuem correlações significativas.

Na etapa de validação, o Modelo 1 (Figuras 18 e 20) e Modelo 2 (Figuras 26 e 28) observamos um modelo bem ajustado e portanto estes modelos são, relativamente, satisfatórios para a proposta de previsão de demanda deste trabalho.

Medidas de desempenho são utilizadas para identificar a precisão de um método de previsão ou como critério de seleção dos métodos. Para analisar e decidir o melhor modelo de previsão que se ajusta aos dados deve-se levar em consideração as estatísticas de erro a seguir.

Erro Percentual Absoluto Médio (MAPE)

$$
\begin{array}{cc}\n\hline\n\text{I} & n & e^j \mathbb{I} \\
\hline\n\text{MAPE UIII} & \text{I} & \text{J} \\
\text{J} & \text{J} & \text{J} \\
\hline\n\end{array}
$$

Erro Percentual Médio (MPE)

$$
MPE = \frac{100\%}{n} \sum_{t=1}^{n} \frac{y_t - \hat{y}_t}{y_t}
$$

Erro Quadrado Médio (MSE) ou Desvio Quadrado Médio (MSD)

$$
MSE \; || \; \; 1n \; j \mathbf{I}_{\text{uTn} \text{u1}} e_{2j}
$$

Erro Absoluto Médio (MAE) ou Desvio Absoluto Médio (MAD)

$$
\text{MAD} \sqcup \text{ 1 } \square_{n} \text{ e }_{j}
$$
\n
$$
n \text{ prime}
$$

A tabela 3 apresenta os erros do período amostral, período de janeiro de 2013 a junho de 2016, totalizando 1270 observações, utilizando 07 dados para o período de validação.

|             | Estatísticas dos Erros de Previsão no Período Amostral (N=1270) |                                               |                                                                         |  |  |  |  |  |  |  |  |  |
|-------------|-----------------------------------------------------------------|-----------------------------------------------|-------------------------------------------------------------------------|--|--|--|--|--|--|--|--|--|
|             | <b>Modelo 1:</b><br>SARIMA (2,0,1)<br>(0,1,2)                   | <b>Modelo 2:</b><br>SARIMA (2,0,1)<br>(1,1,1) | <b>Modelo 3: Winter</b><br>$(\alpha = 0,3;\beta = 0,1;\gamma =$<br>0,2) |  |  |  |  |  |  |  |  |  |
| <b>MAPE</b> | 12,3846                                                         | 14,8575                                       | 17,6292                                                                 |  |  |  |  |  |  |  |  |  |
| <b>MPE</b>  | $-1,8292$                                                       | $-3,91338$                                    | $-4,92756$                                                              |  |  |  |  |  |  |  |  |  |
| <b>MSD</b>  | 429828063                                                       | 428691594                                     | 553627203                                                               |  |  |  |  |  |  |  |  |  |
| <b>MAE</b>  | 14910,0                                                         | 14922,8                                       | 16678,2                                                                 |  |  |  |  |  |  |  |  |  |

Tabela 3- Resumo das Estatísticas dos Erros de Previsão Amostral:

A tabela 4 apresenta os erros de previsão do período de validação, corresponde à aderência no período de junho de 2016, com 07 dados.

|            | Estatísticas dos Erros de Previsão no Período de Validação |                  |                                                                   |  |  |  |  |  |  |  |  |  |  |
|------------|------------------------------------------------------------|------------------|-------------------------------------------------------------------|--|--|--|--|--|--|--|--|--|--|
|            | <b>Modelo</b><br>ı:                                        | <b>Modelo 2:</b> | <b>Modelo 3: Winter</b>                                           |  |  |  |  |  |  |  |  |  |  |
|            | SARIMA (2,0,1)(0,1,2)                                      |                  | SARIMA $(2,0,1)(1,1,1)$ $(\alpha = 0,3;\beta = 0,1;\gamma = 0,2)$ |  |  |  |  |  |  |  |  |  |  |
| MAPE       | 8,93029                                                    | 9,13324          | 7,64762                                                           |  |  |  |  |  |  |  |  |  |  |
| <b>MPE</b> | $-0,981162$                                                | $-0,83187$       | $-3,5767$                                                         |  |  |  |  |  |  |  |  |  |  |
| <b>MSD</b> | 345537237                                                  | 362534880        | 231898720                                                         |  |  |  |  |  |  |  |  |  |  |
| MAE        | 14595,3                                                    | 15033,8          | 11143,3                                                           |  |  |  |  |  |  |  |  |  |  |

Tabela 4- Resumo das Estatísticas dos Erros de Previsão no Período de Validação:

Os Modelos 1 e 2 apresentaram um desempenho muito semelhante, porém o Modelo 1 apresenta os menores erros de previsão. O Modelo 3 apresenta os menores erros no período de validação, porém não apresentou o melhor ajuste em relação aos outros modelos.

#### **6.5 Resultados**

Para calcular a previsão por mnemônico (sigla do exame laboratorial) foi utilizado a relação da produção do exame com o valor total de exames mensal (média de janeiro a junho de 2016).

# % Produção de Exames = Média( $\frac{N^0}{Total}$  de exames liberados no mês  $\times$  100)

 Foram realizadas as previsões de 30 passos a frente, equivalente ao mês de julho e os dados foram agregados para aplicação do % de produção por exames.

A tabela 5 apresenta as previsões dos 7 exames com maior produção, utilizando os dados dos Modelos para previsão de produção mensal de julho de 2016.

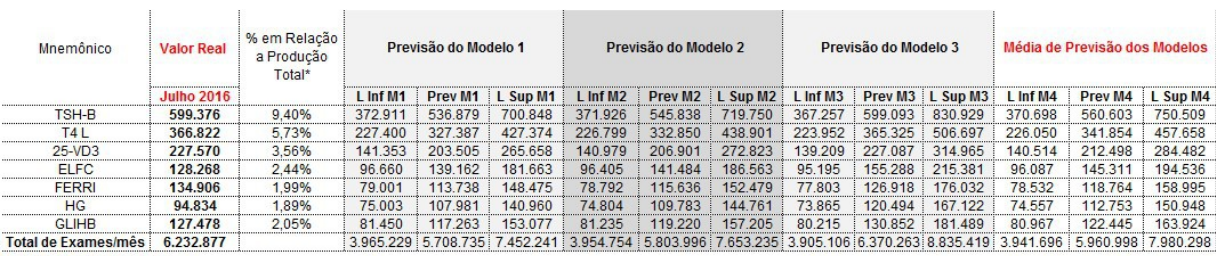

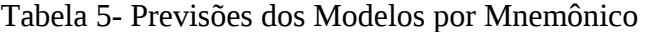

\*Média dos últomos 06 meses

A figura 35 que se segue, apresenta a previsão de produção por exame, comprando os valores de cada modelo com a produção real de julho de 2016 e com a média de previsão dos modelos.

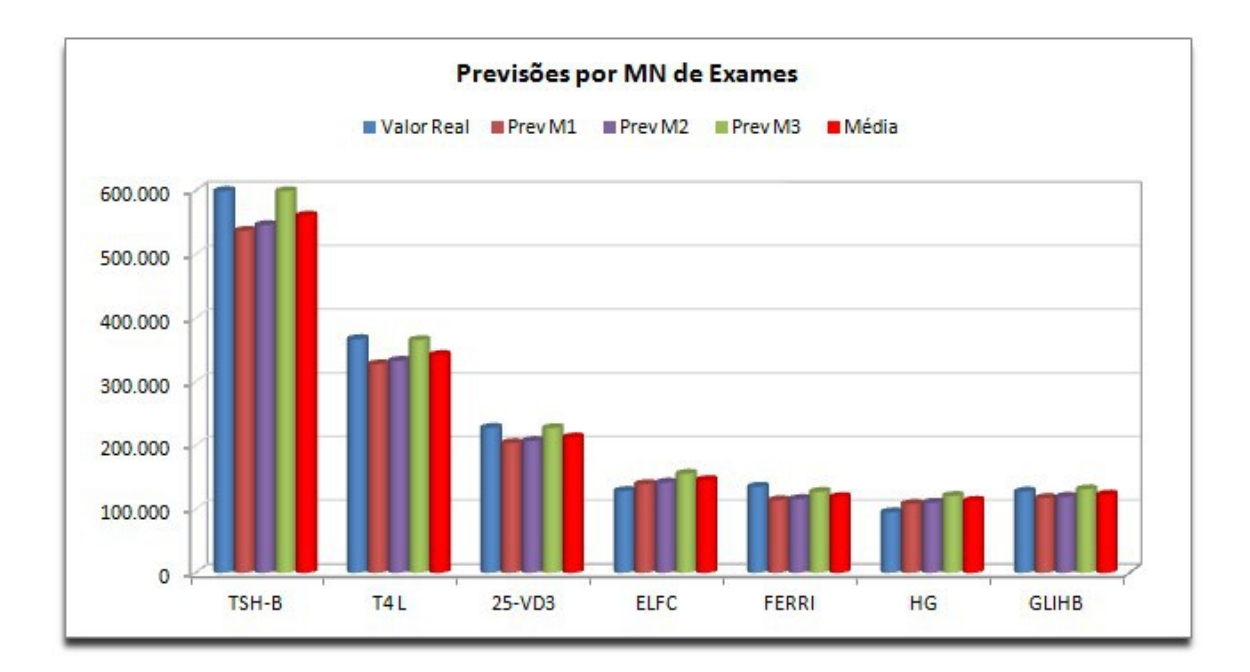

Figura 35 - Previsões por Mnemônico de Exames

Os mesmos dados podem ser utilizados para análise de produção semanal de exames. A tabela 6 apresenta a previsão diária de liberação do exame Hormônio Estimulador da Tireóide (TSH-B) do período de 01 a 07 de julho de 2016. Nesta análise as previsões são agrupadas para previsão semanal de exames.

| Hormônio Estimulador da<br><b>Tireóide (TSH-B)</b> |         | Modelo 1 |         | Modelo 2          |        | Modelo 3           |                   |        | Média              |                                    |        |         |         |
|----------------------------------------------------|---------|----------|---------|-------------------|--------|--------------------|-------------------|--------|--------------------|------------------------------------|--------|---------|---------|
| Dias da semana Valor Real L Inf M1                 |         |          | Prev M1 | L Sup M1 L Inf M2 |        | Prev <sub>M2</sub> | L Sup M2 L Inf M3 |        | Prev <sub>M3</sub> | L Sup M3 L Inf M4 Prev M4 L Sup M4 |        |         |         |
| Segunda                                            | 4.269   | 5.954    | 11.278  | 16.602            | 6.664  | 11.678             | 16.693            | 6.783  | 11.897             | 17.012                             | 6.467  | 11.601  | 16.769  |
| Terca                                              | 17.212  | 10.781   | 16.137  | 21.494            | 11.452 | 16.591             | 21.730            | 11.682 | 16.934             | 22.186                             | 11.305 | 16.281  | 21.803  |
| Quarta                                             | 22.350  | 14.910   | 20.274  | 25,638            | 15.543 | 20,706             | 25.869            | 15,836 | 21.125             | 26.414                             | 15,430 | 20,373  | 25.973  |
| Quinta                                             | 22.927  | 15.562   | 20.936  | 26,310            | 16.093 | 21.294             | 26.496            | 16.294 | 21.625             | 26.956                             | 15,983 | 21.112  | 26,588  |
| Sexta                                              | 18.995  | 15,779   | 20,868  | 25,956            | 18.413 | 22.234             | 26,055            | 18,540 | 22.388             | 26,235                             | 17.577 | 20.921  | 26,082  |
| Sábado                                             | 18.775  | 13.386   | 18.616  | 23.845            | 15.179 | 19.624             | 24,069            | 15.437 | 19.925             | 24.412                             | 14.667 | 18.911  | 24.109  |
| Domingo                                            | 15.198  | 7.615    | 12.940  | 18.265            | 8.349  | 13.244             | 18.139            | 9.011  | 13.982             | 18.952                             | 8.325  | 13.299  | 18.452  |
| <b>Total de Exames</b>                             | 119.726 | 83.988   | 121.049 | 158.111           | 91.693 | 125.371            | 159.049           | 93.583 | 127,875            | 162.167                            | 89.755 | 124,765 | 159,776 |

Tabela 6- Previsões da Liberação de TSH-B por Semana

A figura 36 apresenta a previsão diária de liberação do exame de TSH-B do Modelo1.

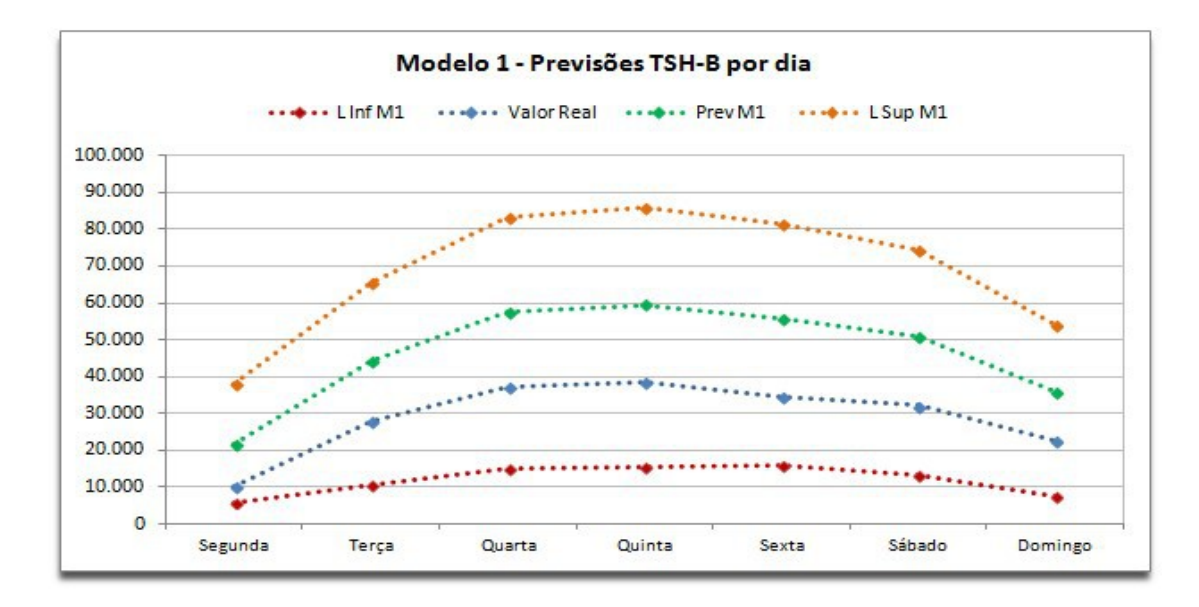

Figura 36 - Modelo 1 - Previsões de TSH-B

A figura 37 apresenta a previsão diária de liberação do exame de TSH-B do Modelo 2.

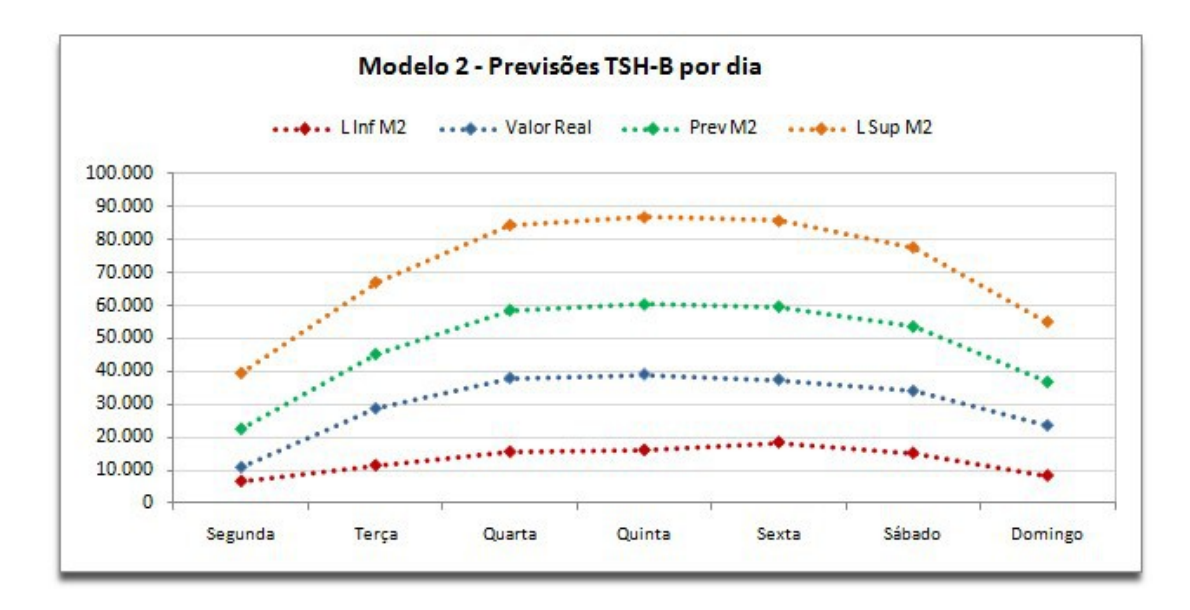

Figura 37 - Modelo 2 - Previsões de TSH-B

A figura 38 apresenta a previsão diária de liberação do exame de TSH-B do Modelo 3.

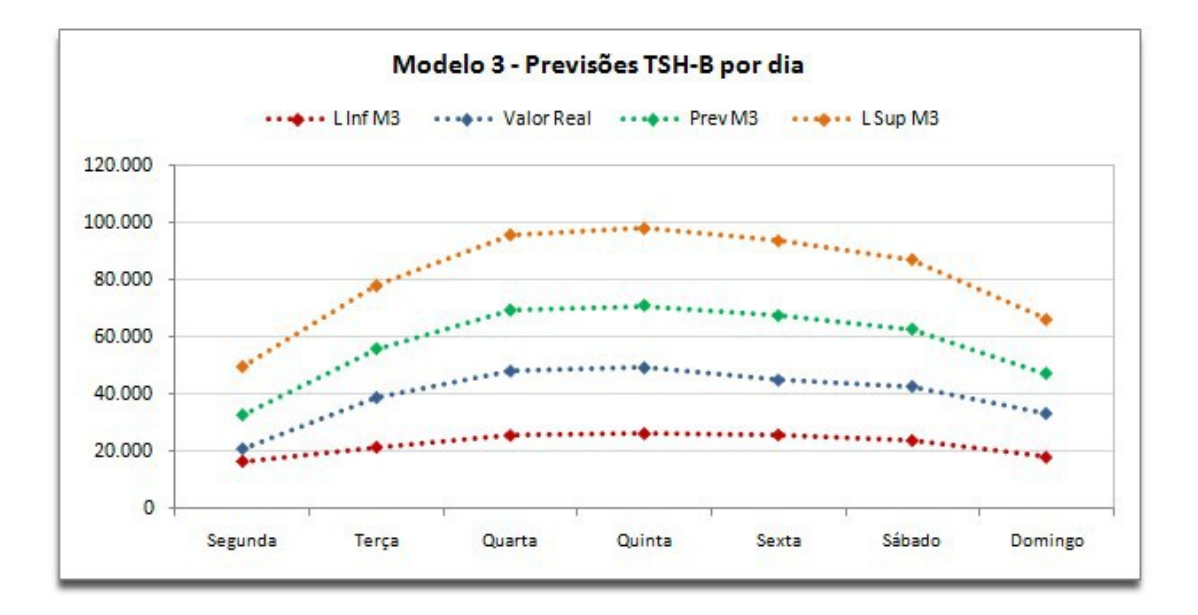

Figura 38 - Modelo 3 - Previsões de TSH-B

Nos dados dos dias da semana observa-se um melhor ajuste do Modelo 3. **7) CONCLUSÃO** 

O objetivo principal do trabalho foi determinar uma metodologia quantitativa para a previsão de liberação de exames diária em um Laboratório de Apoio Diagnóstico. Para atingir este objetivo foi necessário estudar quais métodos existentes se adequaria melhor à série histórica apresentada, gerando resultados de previsão satisfatórios.

Os modelos estatísticos de previsão utilizados ao longo do trabalho foram o de *HoltWinters* sazonal aditivo e SARIMA. Os modelos SARIMA não apresentaram evidência de um resíduo branco gaussiano, ao nível de significância de 5% e o Modelo 3, de alisamento exponencial, é mais robusto e adaptável a mudanças na estrutura dos dados, característica evidenciada nos dados apresentados. Os modelos 1 e 2 se apresentaram muito semelhantes e o Modelo 3, apesar de não ter o melhor ajuste, apresentou o menor erro no período de validação.

Após a análise dos modelos propostos, observou-se a possibilidade de utilizar a combinação dos 3 modelos, utilizando a média das previsões ou as previsões isoladas de cada modelo. Os 3 modelos apresentam ajustes próximos e não há restrição para utilização de nenhum deles.

As previsões serão utilizadas para análises da produção total de exames ou por tipo de exames, agrupadas em meses ou semanas. Para cada situação é possível escolher a melhor opção de utilização dos modelos. Para o acompanhamento da liberação de exames semanal o Modelo 3 apresentou-se mais adequado, pois os dados semanais possuem maior variabilidade e este modelo se apresenta mais adaptável, porém para o acompanhamento mensal a média das previsões poderia ser uma opção mais segura.

Associado a esta análise quantitativa pode-se utilizar análises qualitativas para melhorar a acurácia das previsões, utilizando avaliações feitas pelos especialistas da organização e garantindo a confiabilidade nas tomadas de decisões.

Uma alternativa para entender o impacto dos feriados na série e melhorar o ajuste dos modelos seria uma Análise de Intervenção, porém as datas de queda de produção não são os pontos mais preocupantes do controle de demanda, uma vez que o planejamento das compras é impactado pelo aumento inesperado da produção, pois há pouca ou nenhuma alternativa de produtos substitutos no mercado nacional.

Para conhecer as particularidades de demanda de todas as partes do Brasil é necessário um trabalho mais aprofundado levando em consideração as características dos clientes de cada região do país e também avaliar a demanda das várias Unidades de Coleta distribuídas pela região metropolitana de Belo Horizonte.

Diante disso, pode-se concluir que os objetivos do estudo foram atingidos e que as previsões de liberação de exames calculadas podem auxiliar na tomada de decisões da empresa e na orientação para novos estudos.

# **8) REFERÊNCIAS BILIOGRÁFICAS**

PELLEGRINI, F. R. **Metodologia para implementação de sistemas de previsão de demanda.** Tese de M.Sc.: Porto Alegre, 2000.

MORETTIM, P. A.; TOLOI, C. M.. **Análise de séries temporais**. 2.ed. São Paulo: Blucher, 2006.

MENDES, Maria Elizabete. **Gestão por processos no laboratório clínico: uma abordagem prática***.* São Paulo: EPR Editora Ltda, 2007.

TEIXEIRA, Luciana Tanus de Oliveira. **Modelo de previsão de faturamento diário e uma empresa de varejo**. Monografia de Especialização UFMG: Belo Horizonte, 2014.

SILVA, André furtado. **Definição de um modelo de previsão das vendas da rede varejista Alphabeto***.* Monografia - Universidade Federal de Juiz de Fora EPD: Juiz de Fora, 2008.

HYNDMAN, R. J. et al. **Forecasting with Exponential Smoothing: The state space Approach.** New York: Springer, 2008.

BOX, G. E. P. e G. M. JENKINS**. Time Series Analysis, Forecasting and Control.** San Francisco: Holden-Day, 1970.

SOUZA, R. C.; CAMARGO, M. E. **Análise, Previsão de Séries Temporais**. Editora Estante Virtual, RJ, 2004.